# Package 'snpStats'

March 30, 2021

<span id="page-0-0"></span>Title SnpMatrix and XSnpMatrix classes and methods

Version 1.40.0

Date 2019-10-08

Author David Clayton <dc208@cam.ac.uk>

Description Classes and statistical methods for large SNP association studies. This extends the earlier snpMatrix package, allowing for uncertainty in genotypes.

Maintainer David Clayton <dc208@cam.ac.uk>

**Depends**  $R$ ( $> = 2.10.0$ ), survival, Matrix, methods

Imports graphics, grDevices, stats, utils, BiocGenerics, zlibbioc

Suggests hexbin

License GPL-3

Collate ss.R contingency.table.R convert.R compare.R glm-test.R imputation.R indata.R long.R misc.R ld.R mvtests.R pedfile.R outdata.R plink.R qc.R qq-chisq.R single.R tdt-single.R structure.R xstuff.R

LazyLoad yes

biocViews Microarray, SNP, GeneticVariability

git\_url https://git.bioconductor.org/packages/snpStats

git\_branch RELEASE\_3\_12

git last commit 5fcac6f

git\_last\_commit\_date 2020-10-27

Date/Publication 2021-03-29

## R topics documented:

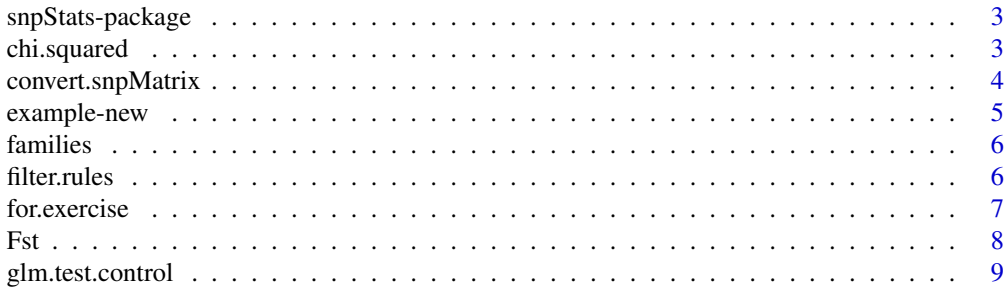

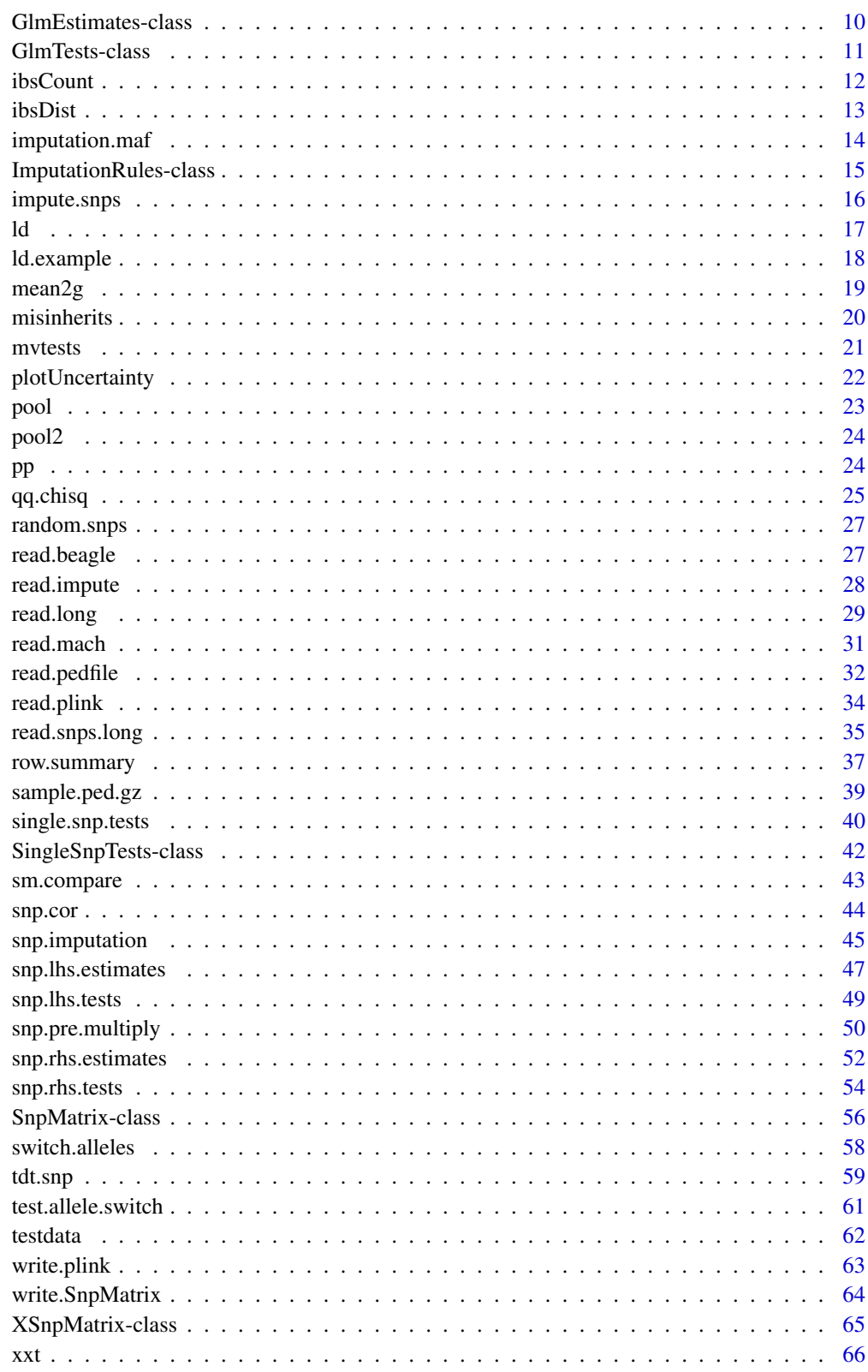

**Index** 

<span id="page-2-0"></span>snpStats-package *SnpMatrix and XSnpMatrix classes and methods*

## Description

Classes and statistical methods for large SNP association studies. This extends the earlier snpMatrix package, allowing for uncertainty in genotypes.

## Details

The DESCRIPTION file: This package was not yet installed at build time.

Index: This package was not yet installed at build time.

## Author(s)

David Clayton <dc208@cam.ac.uk> Maintainer: David Clayton <dc208@cam.ac.uk>

chi.squared *Extract test statistics and p-values*

## Description

Generic functions to extract values from the SNP association test objects returned by various testing functions

## Usage

```
chi.squared(x, df)
deg.freedom(x)
effect.sign(x, simplify)
p.value(x, df)
sample.size(x)
effective.sample.size(x)
```
## Arguments

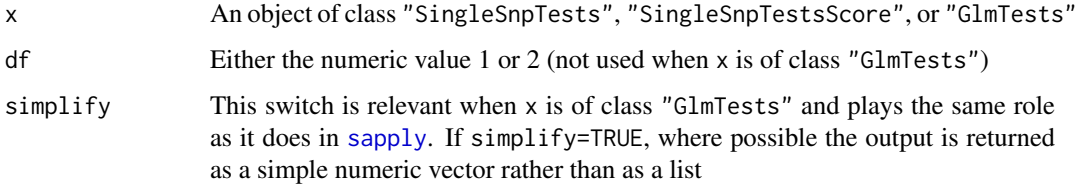

#### Details

These functions operate on objects created by [single.snp.tests](#page-39-1), [snp.lhs.tests](#page-48-1), and [snp.lhs.tests](#page-48-1).

The functions chi.squared and p.value return the chi-squared statistic and the corresponding *p*-value. The argument df is only used for output from single.snp.tests, since this function calculates both 1 df and 2 df tests for each SNP. The functions snp.lhs.tests and snp.rhs.tests potentially calculate chi-squared tests on varying degrees of freedom, which can be extracted with deg.freedom. The function effect.sign indicates the direction of associations. When applied to an output object from snp.single.tests, it returns +1 if the association, as measured by the 1 df test, is positive and -1 if the association is negative. Each test calculated by GlmTests are potentially tests of several parameters so that the effect sign can be a vector. Thus effect.sign returns a list of sign vectors unless, if  $simplify=TRUE$ , and it can be simplified as a single vector with one sign for each test. The function sample.size returns the number of observations actually used in the test, after exclusions due to missing data have been applied, and effective. sample. size returns the effective sample size which is less than the true sample size for tests on imperfectly imputed SNPs.

#### Value

A numeric vector containing the chi-squared test statistics or p-values. The output vector has a names attribute.

#### Note

The df and simplify arguments are not always required (or legal). See above

#### Author(s)

David Clayton <dc208@cam.ac.uk>

#### See Also

[single.snp.tests](#page-39-1), [snp.lhs.tests](#page-48-1), [snp.rhs.tests](#page-53-1), [SingleSnpTests-class](#page-41-1), [SingleSnpTestsScore-class](#page-41-2), [GlmTests-class](#page-10-1)

### Examples

```
data(testdata)
tests <- single.snp.tests(cc, stratum=region, data=subject.data,
   snp.data=Autosomes, snp.subset=1:10)
chi.squared(tests, 1)
p.value(tests, 1)
```
convert.snpMatrix *Convert* snpMatrix *objects to* snpStats *objects*

#### **Description**

These functions convert snpMatrix objects to snpStats objects. convert.snpMatrix converts a single object, while convert. snpMatrix.dir converts all stored elements in a specified directory. They really only change the class names since most of the classes in snpStats are backwardscompatible with snpMatrix. The exception is the ImputationRules class; imputation.rules objects will need to be regenerated.

<span id="page-3-0"></span>

#### <span id="page-4-0"></span>example-new 5

#### Usage

```
convert.snpMatrix(object)
```
convert.snpMatrix.dir(dir = ".", ext = "RData")

## Arguments

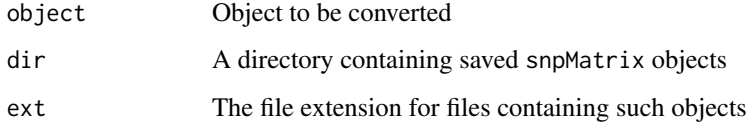

## Value

convert.snpMatrix returns the converted object. convert.snpMatrix.dir rewrites the files in place.

#### Author(s)

David Clayton <dc208@cam.ac.uk>

example-new *An example of intensity data for SNP genotyping*

#### Description

The file example-new. txt contains some signal intensity data for testing and comparing genotype scoring algorithms

#### Format

This is a text file containing data on 99 SNPs for 1550 DNA samples. One line of data appears for each SNP, starting with the SNP name and followed by 1550 pairs of intensity values. There is a header line containing variable names, with intensities labelled as xxxxA and xxxxB, where xxxx is the sample name.

#### Details

See the package vignette "Comparing clustering algorithms".

## Source

These data were originally distributed with the "Illuminus" genotype scoring software from the Wellcome Trust Sanger Institute: <http://www.sanger.ac.uk/resources/software/illuminus/>

#### <span id="page-5-0"></span>Description

These data started life as real data derived from an affected sibling pair study of type 1 diabetes. However, original subject and SNP identidiers have been replaced by randomly chosen ones.

## Usage

data(families)

#### Format

There are two objects in the loaded data file:

- genotypes: An object of class ["snp.matrix"](#page-55-1) containing the SNP genotype data for both parents and affected offspring
- pedData: A data frame containing the standard six fields for a *LINKAGE* pedfile. The are named familyid, member, father, mother sex, and affected

The two objects are linked by common row names.

## Details

Coding in the pedData frame is as in the *LINKAGE* package, except that missing data are coded NA rather than zero

## Examples

```
data(families)
summary(genotypes)
summary(pedData)
```
filter.rules *Filter a set of imputation rules*

#### Description

Determine which imputation rules are broken by removal of some SNPs from a study. This function is needed because, when if it emerges that genotyping of some SNPs is not reliable, necessitating their removal from study, we would also wish to remove any SNPs imputed on the basis of these unreliable SNPs.

```
filter.rules(rules, snps.excluded, exclusions = TRUE)
```
#### <span id="page-6-0"></span>for.exercise 7

#### Arguments

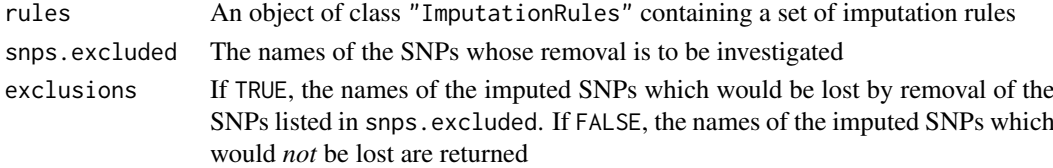

## Value

A character vector containing the names of imputed SNPs to be removed

#### Author(s)

David Clayton <dc208@cam.ac.uk>

## See Also

[ImputationRules-class](#page-14-1), [snp.imputation](#page-44-1)

## Examples

# No example yet

for.exercise *Data for exercise in use of the snpStats package*

#### Description

These data have been created artificially from publicly available datasets. The SNPs have been selected from those genotyped by the International HapMap Project (<http://www.hapmap.org>) to represent the typical density found on a whole genome association chip, (the Affymetrix 500K platform, [http://www.affymetrix.com/support/technical/sample\\_data/500k\\_hapmap\\_genotyp](http://www.affymetrix.com/support/technical/sample_data/500k_hapmap_genotype_data.affx)e\_ [data.affx](http://www.affymetrix.com/support/technical/sample_data/500k_hapmap_genotype_data.affx) for a moderately sized chromosome (chromosome 10). A study of 500 cases and 500 controls has been simulated allowing for recombination using beta software from Su and Marchini (<http://www.stats.ox.ac.uk/~marchini/software/gwas/hapgen.html>). Re-sampling of cases was weighted in such a way as to simulate three "causal" locus on this chromosome, with multiplicative effects of 1.3, 1.4 and 1.5 for each copy of the risk allele.

## Usage

```
data(for.exercise)
```
#### Format

There are three data objects in the dataset:

- snps.10: An object of class "SnpMatrix" containing a matrix of SNP genotype calls. Rows of the matrix correspond to subjects and columns correspond to SNPs.
- snp.support: A conventional R data frame containing information about the SNPs typed (the chromosome position and the nucleotides corresponding to the two alleles of the SNP).
- subject.support: A conventional R dataframe containing information about the study subjects. There are two variables; cc gives case/control status (1=case), and stratum gives ethnicity.

## <span id="page-7-0"></span>Source

The data were obtained from the diabetes and inflammation laboratory (see [http://www-gene.](http://www-gene.cimr.cam.ac.uk) [cimr.cam.ac.uk](http://www-gene.cimr.cam.ac.uk))

## Examples

```
data(for.exercise)
snps.10
summary(snps.10)
summary(snp.support)
summary(subject.support)
```
Fst *Calculate fixation indices*

## Description

This function calculates the fixation index Fst for each SNP, together with its weight in the overall estimate (as used by the Internation HapMap Consortium).

## Usage

Fst(snps, group, pairwise=FALSE)

## Arguments

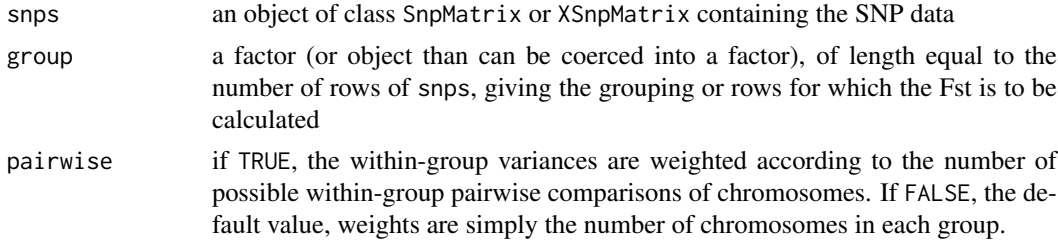

## Details

See vignette.

## Value

A list:

Fst Fst values for each SNP

weight The weights for combining these into a single index

## Note

Uncertain genotypes are treated as missing

## Author(s)

David Clayton <dc208@cam.ac.uk>

#### <span id="page-8-0"></span>glm.test.control 9

#### Examples

```
## Analysis of some HapMap data
```

```
data(for.exercise)
f <- Fst(snps.10, subject.support$stratum)
weighted.mean(f$Fst, f$weight)
```
glm.test.control *Set up control object for GLM computations*

## Description

Several commands depend on fitting a generalized linear model (GLM), using the standard iteratively reweighted least squares (IRLS) algorithm. This function sets various control parameters for this.

## Usage

glm.test.control(maxit =  $20$ , epsilon =  $1.e-5$ , R2Max =  $0.99$ )

#### Arguments

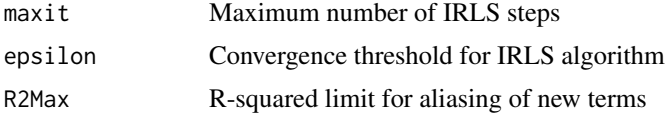

## Details

Sometimes (although not always), an iterative scheme is necessary to fit a generalized linear model (GLM). The maxit parameter sets the maximum number of iterations to be carried out, while the epsilon parameter sets the criterion for determining convergence. Variables which are judged to be "aliased" are dropped. A variable is judged to be aliased if RSS/TSS is less than (1-R2Max), where

- RSS is the residual (weighted) sum of squares from the regression of that variable on the variables which precede it in the model formula (and any stratification defined in a strata() call in th emodel formula), and
- TSS is the total (weighted) sum of squared deviations of this variable from its mean (or, when a strata() call is present, from its stratum-specific means).

The weights used in this calculation are the "working" weights of the IRLS algorithm.

## Value

Returns the parameters as a list in the expected order

## Author(s)

David Clayton <dc208@cam.ac.uk>

#### See Also

[snp.lhs.tests](#page-48-1), [snp.rhs.tests](#page-53-1)

GlmEstimates-class *Class "GlmEstimates"*

#### Description

A simple class to hold output from [snp.lhs.estimates](#page-46-1) and [snp.rhs.estimates](#page-51-1). Its main purpose is to provide a show method

## Objects from the Class

Objects from this class are simple lists. Each element of the list is a list giving the results of a generalized linear model fit, with elements:

Y.var Name of the Y variable

beta The vector or parameter estimates (with their names)

Var.beta The upper triangle of the variance-covariance matrix of estimates, stored as a simple vector

N The number of "units" used in the model fit

## Extends

Class ["list"](#page-0-0), from data part. Class ["vector"](#page-0-0), by class "list", distance 2.

#### Methods

```
[ signature(x = "GlmEstimates", i = "ANY", j = "missing", drop = "missing"): Subset
coerce signature(from = "GlmEstimates",to = "GlmTests"): Calculate Wald tests
show signature(object = "GlmEstimates"): Display
```
#### Note

Wald tests calculated by coercing an object of class GlmEstimates to class GlmTests are *asymptotically* equivalent to the "score" tests calculated by [snp.lhs.tests](#page-48-1) and [snp.rhs.tests](#page-53-1), and both types of test are *asymptotically* correct. But the asymptotic properties of Wald tests are not as good as those of score tests and, in circumstances such as low sample size or low minor allele frequency, Wald and score tests may differ substantially. In general score tests are to be preferred, but Wald tests are provided in snpStats because they are widely used.

#### Author(s)

David Clayton <dc208@cam.ac.uk>

## See Also

[snp.lhs.estimates](#page-46-1), [snp.rhs.estimates](#page-51-1)

#### Examples

showClass("GlmEstimates")

<span id="page-9-0"></span>

<span id="page-10-1"></span><span id="page-10-0"></span>GlmTests-class *Classes "GlmTests" and "GlmTestsScore"*

#### <span id="page-10-2"></span>Description

Classes of objects created by [snp.lhs.tests](#page-48-1) and [snp.rhs.tests](#page-53-1). The class "GlmTestsScore" extends the class "GlmTests" and is invoked by setting the argument score=TRUE when calling testing functions in order to save the scores and their variances (and covariances)

#### Objects from the Class

Objects of class "GlmTests" have four slots:

- snp.names When only single SNPs are tested, a character vector of SNP names. Otherwise a list of such vectors (one for each test)
- var.names A character vector containing names of variables tested against SNPs
- chisq A numerical vector of chi-squared test values
- df An integer vector of degrees of freedom for the tests
- N A integer vector of the number of samples contributing to each test

The "GlmTestsScore" class extends this, adding a slot score containing a list with elements which are themselves lists with two elements:

- U The vector (or matrix) of efficient scores
- V The upper triangle of the variance-covariance matrix of U, stored as a vector

## **Methods**

[ ] signature(x = "GlmTests", i = "ANY", j = "missing", drop = "missing"): Subsetting operator

coerce signature(from = "GlmTests",to = "data.frame"): Simplify object

chi.squared signature( $x =$  "GlmTests", df = "missing"): Extract chi-squared test values

**deg.freedom** signature( $x =$ "GlmTests"): Extract degrees of freedom for tests

names signature(x="GlmTests"): Extract (or generate) a name for each test

p.value signature(x = "GlmTests",df = "missing"): Extract *p*-values

sample.size signature(object = "GlmTests"): Extract sample sizes for tests

show signature(object = "GlmTests"): Show method

summary signature(object = "GlmTests"): Summary method

- $[$  | signature(x = "GlmTestsScore", i = "ANY", j = "missing", drop = "missing"): Subsetting operator
- effect.sign signature(x = "GlmTestsScore",simplify = "logical"): Extract signs of associations. If simpify is TRUE then a simple vector is returned if all tests are on 1df
- pool2 signature( $x = "GlmTestsCore", y = "GlmTestsCore", score = "logical");$ Combine results from two sets of tests

switch.alleles signature(x = "GlmTestsScore",snps = "character"): Emulate, in the score vector and its (co)variances, the effect of switching of the alleles of specified SNPs

#### Note

Most of the methods for this class are shared with the [SingleSnpTests](#page-41-1) and [SingleSnpTestsScore](#page-41-2) classes

## Author(s)

David Clayton <dc208@cam.ac.uk>

## See Also

[snp.lhs.tests](#page-48-1),[snp.rhs.tests](#page-53-1), [SingleSnpTests](#page-41-1), [SingleSnpTestsScore](#page-41-2)

#### Examples

showClass("GlmTests")

<span id="page-11-1"></span>ibsCount *Count alleles identical by state*

#### Description

This function counts, for all pairs of subjects and across all SNPs, the total number of alleles which are identical by state (IBS)

#### Usage

ibsCount(snps, uncertain = FALSE)

#### Arguments

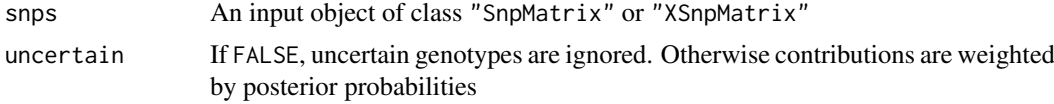

## Details

For each pair of subjects the function counts the total number of alleles which are IBS. For autosomal SNPs, each locus contributes 4 comparisons, since each subject carries two copies. For SNPs on the X chromosome, the number of comparisons is also 4 for female:female comparisons, but is 2 for female:male and 1 for male:male comparisons.

#### Value

If there are N rows in the input matrix, the function returns an  $N*N$  matrix. The lower triangle contains the total number of comparisons and the upper triangle contains the number of these which are IBS. The diagonal contains the number of valid calls for each subject.

## Note

In genome-wide studies, the SNP data will usually be held as a series of objects (of class "SnpMatrix" or "XSnpMatrix"), one per chromosome. Note that the matrices produced by applying the ibsCount function to each object in turn can be added to yield the genome-wide result.

<span id="page-11-0"></span>

#### <span id="page-12-0"></span>ibsDist 23

## Author(s)

David Clayton <dc208@cam.ac.uk>

## See Also

[ibsDist](#page-12-1) which calculates a distance matrix based on proportion of alleles which are IBS

## Examples

```
data(testdata)
ibs.A <- ibsCount(Autosomes[,1:100])
ibs.X <- ibsCount(Xchromosome)
```
<span id="page-12-1"></span>ibsDist *Distance matrix based on identity by state (IBS)*

## Description

Expresses a matrix of IBS counts (see [ibsCount](#page-11-1)) as a distance matrix. The distance between two samples is returned as the proportion of allele comparisons which are *not* IBS.

#### Usage

```
ibsDist(counts)
```
## Arguments

counts A matrix of IBS counts as produced by the function [ibsCount](#page-11-1)

## Value

An object of class "dist" (see [dist](#page-0-0))

## Author(s)

David Clayton <dc208@cam.ac.uk>

## See Also

[ibsCount](#page-11-1), [dist](#page-0-0)

## Examples

```
data(testdata)
ibs <- ibsCount(Xchromosome)
distance <- ibsDist(ibs)
```
<span id="page-13-0"></span>

## Description

These functions extract key characteristics of regression-based imputation rules stored as an object of class "ImputationRules". imputation.maf extracts the minor allele frequencies of the imputed SNPs and imputation.r2 extracts the prediction  $R^2$ .

## Usage

```
can.impute(rules)
imputation.maf(rules)
imputation.r2(rules)
imputation.nsnp(rules)
```
#### Arguments

rules An object of class "ImputationRules"

## Details

can.impute returns a logical vector identifying which rules allow a valid imputation. imputation.maf and imputation.r2 extract the minor allele frequencies of the imputed SNPs and the  $R^2$  for prediction achieved when building each rule. imputation.nsnp returns the numbers of SNPs used in each imputation

## Value

Either a logical vector, or a numeric vector containing the extracted values

## Author(s)

David Clayton <dc208@cam.ac.uk>

## See Also

[ImputationRules-class](#page-14-1), [snp.imputation](#page-44-1)

## Examples

```
# These functions are currently defined as
function (rules) sapply(rules, function(x) x$maf)
function (rules) sapply(rules, function(x) x$r2)
```
<span id="page-14-1"></span><span id="page-14-0"></span>ImputationRules-class *Class "ImputationRules"*

#### **Description**

A class defining a list "rules" for imputation of SNPs. Rules are estimated population haplotype probabilities for a target SNP and one or more predictor SNPs

#### Objects from the Class

Objects are lists of *rules*. Rules are named list elements each describing imputation of a SNP by a linear regression equation. Each element is itself a list with the following elements:

- maf The minor allele frequency of the imputed SNP
- r.squared The squared Pearson correlation coefficient between observed and predicted SNP duration derivation of the rule.
- snps The names of the SNPs to be included in the regression.
- hap.probs A numerical array containing estimated probabilities for haplotypes of the SNP to be imputed and all the predictor SNPs

If any target SNP is monomorphic, the corresponding rule is returned as NULL. An object of class ImputationRules has an attribute, Max.predictors, which gives the maximum number of predictors used for any imputation.

## Methods

show signature(object = "ImputationRules"): prints an abreviated listing of the rules

- summary signature(object = "ImputationRules"): returns a table which shows the distribution of r-squared values achieved against the number of snps used for imputation
- plot signature(x="ImputationRules",y="missing"): plots the distribution of r-squared values as a stacked bar chart
- $[$  ] signature(x = "ImputationRules",  $i =$  "ANY"): subset operations

#### Author(s)

David Clayton <dc208@cam.ac.uk>

## See Also

[snp.imputation](#page-44-1), [impute.snps](#page-15-1), [single.snp.tests](#page-39-1)

#### Examples

showClass("ImputationRules")

<span id="page-15-1"></span><span id="page-15-0"></span>impute.snps *Impute snps*

## Description

Given SNPs stored in an object of class "SnpMatrix" or "XSnpMatrix" and a set of imputation rules in an object of class "ImputationRules", this function calculates imputed values.

#### Usage

impute.snps(rules, snps, subset = NULL, as.numeric = TRUE)

## Arguments

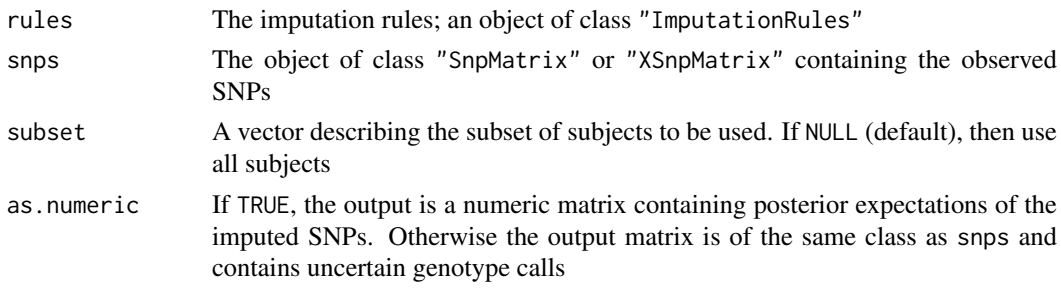

## Value

A matrix with imputed SNPs as columns. The imputed values are the estimated expected values of each SNP when coded 0, 1 or 2.

## Author(s)

David Clayton <dc208@cam.ac.uk>

## References

Wallace, C. et al. (2010) *Nature Genetics*, 42:68-71

#### See Also

[snp.imputation](#page-44-1)

#### Examples

```
# Remove 5 SNPs from a datset and derive imputation rules for them
data(for.exercise)
sel <- c(20, 1000, 2000, 3000, 5000)
to.impute <- snps.10[,sel]
impute.from <- snps.10[,-sel]
pos.to <- snp.support$position[sel]
pos.fr <- snp.support$position[-sel]
imp <- snp.imputation(impute.from, to.impute, pos.fr, pos.to)
# Now calculate the imputed values
imputed <- impute.snps(imp, impute.from)
```
## Description

This function calculates measures of linkage disequilibrium between pairs of SNPs. The two SNPs in each pair may both come from the same SnpMatrix object, or from two different SnpMatrix objects. Statistics which can be calculated are the log likelihood ratio, odds ratio, Yule's Q, covariance, D-prime, R-squared, and R.

## Usage

 $ld(x, y = NULL, depth = NULL, stats, symmetric = FALSE)$ 

## Arguments

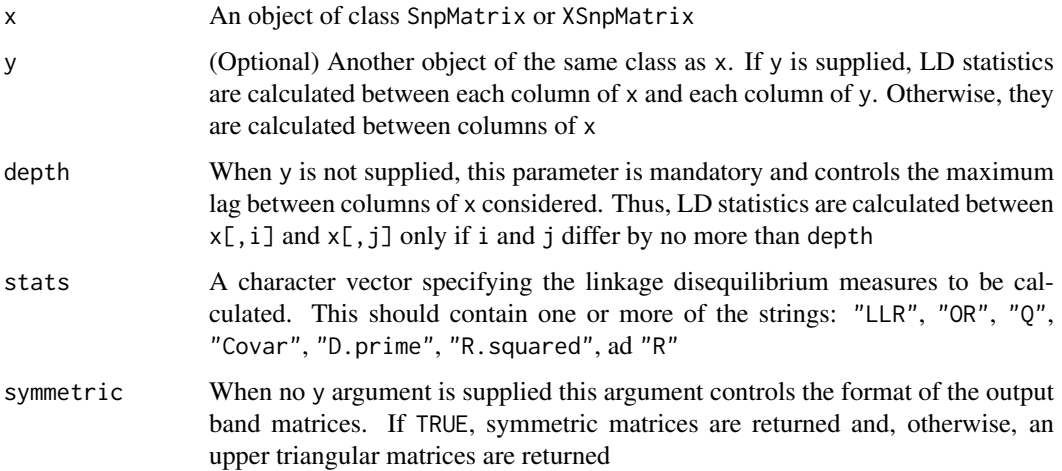

## Details

For each pair of SNPs, phased haplotype frequencies are first estimated by maximum likelihood using the method described by Clayton and Leung (2007). The arrays of chosen LD statistics are then calculated and returned, either as band matrices (when y is not supplied), or as conventional rectangular matrices (when y is supplied). Band matrices are stored in compressed form as objects of class dsCMatrix (symmetric) or dgCMatrix (upper triangular). These classes are defined in the ["Matrix"](#page-0-0) package)

## Value

If only one LD statistic is requested, the function returns either a matrix or a compressed band matrix. If more than one LD statistic is requested, a list of such objects is returned

## Author(s)

David Clayton <dc208@cam.ac.uk>

## <span id="page-16-0"></span> $ld$  and  $\frac{17}{17}$

#### References

Clayton and Leung (2007) *Human Heredity*, 64:45-51, (this paper is included in package documentation)

## See Also

["Matrix-class"](#page-0-0)

## Examples

```
data(testdata)
ld1 <- ld(Autosomes[, 1:50], depth=10, stats=c("D.prime", "R.squared"))
ld2 <- ld(Autosomes[, 1:20], Autosomes[, 21:25], stats="R.squared")
```
ld.example *Datasets to illustrate calculation of linkage disequilibrium statistics*

### Description

This R data file contains data from the International HapMap project, concerning 603 SNPs spanning a one megabase region on chromosome 22, in a sample of Europeans and a sample of Africans

## Format

There are three objects in the file:

- ceph.1m: A snpMatrix object containing the European genotype data
- yri.1m: A snpMatrix object containing the African genotype data
- support.ld: A dataframe containing details (chromosome position etc.

of the 603 SNPs

### Source

<http://hapmap.ncbi.nlm.nih.gov>

## References

The International HapMap Consortium. The International HapMap Project. *Nature* 426:789-796 (2003)

<span id="page-17-0"></span>

<span id="page-18-0"></span>

## Description

An uncertain SNP genotype call is represented by the three posterior probabilities of the three possible calls. In the class SnpMatrix, an approximation to these is packed into a single 1-byte variable of type raw. These functions carry out this coding (and decoding).

## Usage

post2g(p, transpose = FALSE)  $mean2g(m, maxE = FALSE)$ g2post(g, transpose = FALSE)

#### Arguments

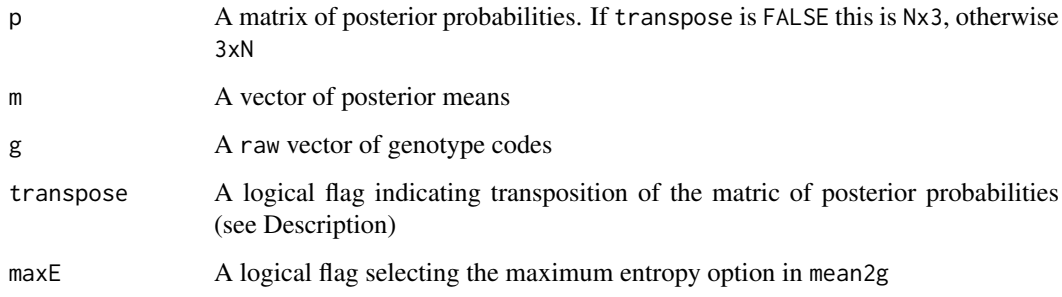

## Details

post2g and g2post convert from posterior probabilities to raw code and back respectively. If only the posterior expectation of the genotype (when numerically coded 0, 1, or 2) is available, no unique soultion exists in general and the behaviour of the function is determined by the value of maxE. If TRUE, then the maximum entropy solutions are returned while, if FALSE, an attempt is made to return the least uncertain solution, by setting the posterior probability of the BB genotype to zero when the posterior mean is less than 1.0 and the probability of AA to zero when the mean is greater than 1.0.

## Value

post2g and mean2g return a vector of type raw. g2post returns a numeric matrix.

## Note

These functions are provided mainly for users wishing to write their own data input functions.

## Author(s)

David Clayton <dc208@cam.ac.uk>

## Examples

```
data(testdata)
g <- Autosomes[1:10, 20] ## A vector of codes
p <- g2post(g) ## Transform to probabilities ...
pg \leq -\text{post2g}(p) ## ... and back to codes
m \leq p[, 2]+2*p[, 3] ## Posterior expectations
mg <- mean2g(m) ## Transform to codes ...
pmg <- g2post(mg) ## ... and transform to probabilities
## Write everything out
print(cbind(as(g, "numeric"), p, as.numeric(pg), m, as.numeric(mg), pmg))
```
misinherits *Find non-Mendelian inheritances in family data*

#### Description

For SNP data in families, this function locates all subjects whose parents are in the dataset and tests each SNP for non-Mendelian inheritances in these trios.

## Usage

misinherits(ped, id, father, mother, data = sys.parent(), snp.data)

#### Arguments

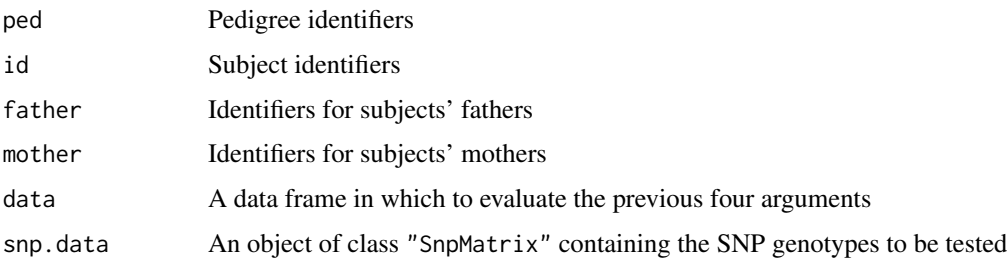

#### Details

The first four arguments are usually derived from a "pedfile". If a data frame is supplied for the data argument, the first four arguments will be evaluated in this frame. Otherwise they will be evaluated in the calling environment. If the arguments are missing, they will be assumed to be in their usual positions in the pedfile data frame i.e. in columns one to four. If the pedfile data are obtained from a dataframe, the row names of the data and snp.data files will be used to align the pedfile and SNP data. Otherwise, these vectors will be assumed to be in the same order as the rows of snp.data.

#### Value

A logical matrix. Rows are subjects with any non-Mendelian inheritances and columns are SNPs with any non-Mendelian inheritances. The body of the matrix details whether each subject has non-Mendelian inheritance at each SNP. If a subject has no recorded genotype for a specific SNP, the corresponding element of the output matrix is set to NA.

<span id="page-19-0"></span>

#### <span id="page-20-0"></span>mvtests 21

## Author(s)

David Clayton <dc208@cam.ac.uk>

## See Also

[tdt.snp](#page-58-1)

## Examples

```
data(families)
misinherits(data=pedData, snp.data=genotypes)
```
mvtests *Multivariate SNP tests*

## Description

This function calculates multivariate score tests between a multivariate (or multinomial) phenotype and sets of SNPs

## Usage

mvtests(phenotype, sets, stratum, data = sys.parent(), snp.data, rules = NULL, complete = TRUE, unce

## Arguments

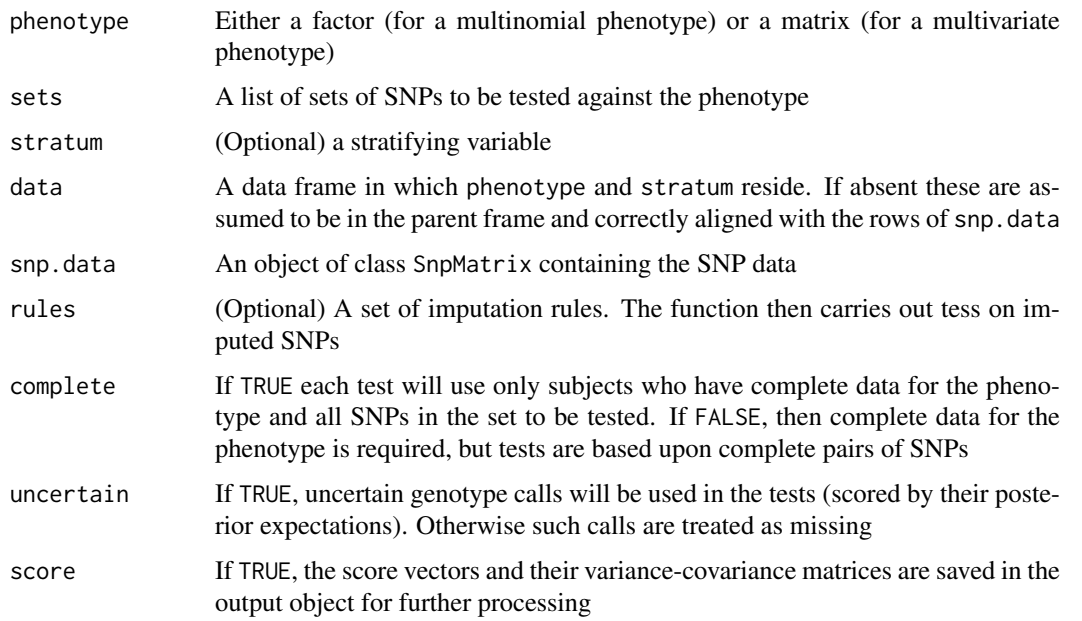

## Details

Currently complete=FALSE is not implemented

#### Value

An object of class [snp.tests.glm](#page-10-1) or [GlmTests.score](#page-10-2) depending on whether score is set to FALSE or TRUE in the call

## Note

This is an experimental version

## Author(s)

David Clayton <dc208@cam.ac.uk>

#### Examples

## No example yet

plotUncertainty *Plot posterior probabilities of genotype assignment*

## Description

The snpStats package allows for storage of uncertain genotype assignments in a one byte "raw" variable. The probabilities of assignment form a three-vector, subject to the linear constraint that they sum to 1.0; their possible values are grouped into 253 different classes. This function displays counts of these classes on a two-dimensional isometric plot.

## Usage

```
plotUncertainty(snp, nlevels = 10, color.palette = heat.colors(nlevels))
```
#### Arguments

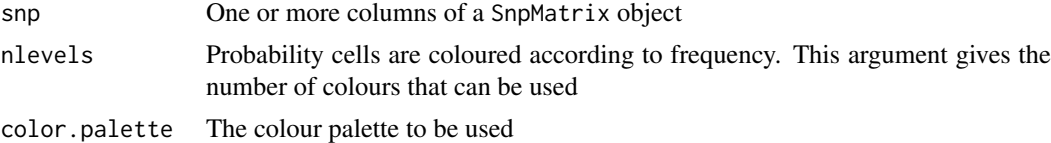

#### Details

The plot takes the form of an equilateral triangle in which each apex represents a certain assignment to one of the three genotypes. A point within the triangle represents, by the perpendicular distance from each side, the three probabilities. Each of the 253 probability classes is represented by a hexagonal cell, coloured according to its frequency in the data, which is also written within the cell

## Author(s)

David Clayton <dc208@cam.ac.uk>

#### Examples

## No example available yet

<span id="page-21-0"></span>

<span id="page-22-1"></span><span id="page-22-0"></span>

## Description

Given the same set of "score" tests carried out in several studies or in several different sub-samples within a study, this function pools the evidence by summation of the score statistics and score variances. It combines tests produced by [single.snp.tests](#page-39-1) or by [snp.lhs.tests](#page-48-1) and [snp.rhs.tests](#page-53-1).

## Usage

pool(..., score = FALSE)

## Arguments

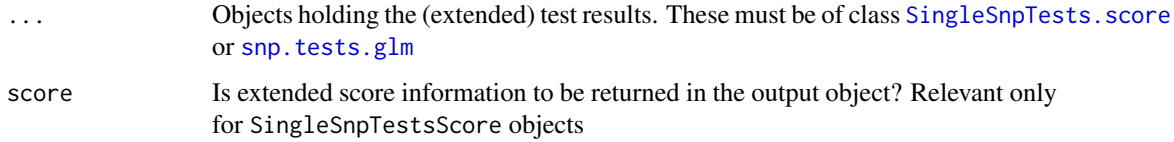

## Details

This function works by recursive calls to the generic function pool2 which pools the results of two studies.

## Value

An object of same class as the input objects (optionally without the .score) extension. Tests are produced for the *union* of SNPs tested in all the input objects.

## Author(s)

David Clayton <dc208@cam.ac.uk>

## See Also

[pool2](#page-23-1), [SingleSnpTestsScore-class](#page-41-2), [GlmTests-class](#page-10-1), [single.snp.tests](#page-39-1), [snp.lhs.tests](#page-48-1), [snp.rhs.tests](#page-53-1)

## Examples

```
# An artificial example which simply doubles the size of a study
data(testdata)
sst <- single.snp.tests(snp.data=Autosomes, cc, data=subject.data,
         score=TRUE)
sst2 <- pool(sst, sst)
summary(sst2)
```
<span id="page-23-1"></span><span id="page-23-0"></span>

## Description

Generic function to pool results of tests from two independent datasets. It is not designed to be called directly, but is called recursively by [pool](#page-22-1)

## Usage

pool2(x, y, score)

#### Arguments

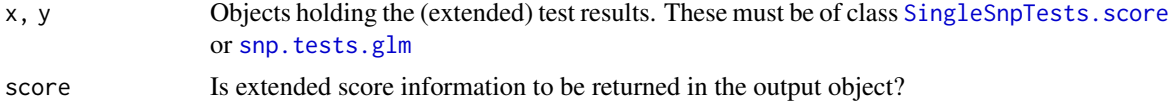

## Value

An object of same class as the input objects (optionally without the .score) extension. Tests are produced for the *union* of SNPs tested in all the input objects.

#### Author(s)

David Clayton <dc208@cam.ac.uk>

#### See Also

[pool](#page-22-1), [SingleSnpTestsScore-class](#page-41-2), [GlmTests-class](#page-10-1), [single.snp.tests](#page-39-1), [snp.lhs.tests](#page-48-1), [snp.rhs.tests](#page-53-1)

pp *Unpack posterior probabilities from one-byte codes*

## Description

In snpStats, the three "posterior" probabilities corresponding to the possible values of an uncertain genotype are packed into a single byte code (with, of course, some loss in accuracy). This function, which is provided as an aid to writing new functions, unpacks the posterior probabilities from the single byte codes.

## Usage

 $pp(x, transpose = FALSE)$ 

## Arguments

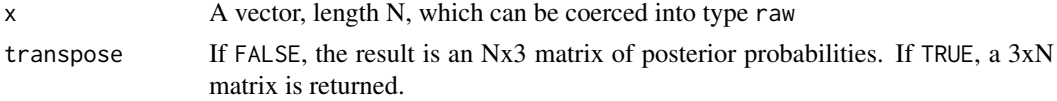

<span id="page-24-0"></span> $qq.chisq$  25

## Value

A numeric matrix

## Author(s)

David Clayton <dc208@cam.ac.uk>

#### Examples

```
##
## Read imputed data from a file produced by MACH
##
path <- system.file("extdata/mach1.out.mlprob.gz", package="snpStats")
mach <- read.mach(path)
pp(mach[1:50, 10])
```
qq.chisq *Quantile-quantile plot for chi-squared tests*

## Description

This function plots ranked observed chi-squared test statistics against the corresponding expected order statistics. It also estimates an inflation (or deflation) factor, lambda, by the ratio of the trimmed means of observed and expected values. This is useful for inspecting the results of whole-genome association studies for overdispersion due to population substructure and other sources of bias or confounding.

#### Usage

```
qq.chisq(x, df=1, x.max, main="QQ plot",
    sub=paste("Expected distribution: chi-squared (",df," df)", sep=""),
    xlab="Expected", ylab="Observed",
    conc=c(0.025, 0.975), overdisp=FALSE, trim=0.5,
    slope.one=FALSE, slope.lambda=FALSE, pvals=FALSE,
   thin=c(0.25,50), oor.pch=24, col.shade="gray", ...)
```
## Arguments

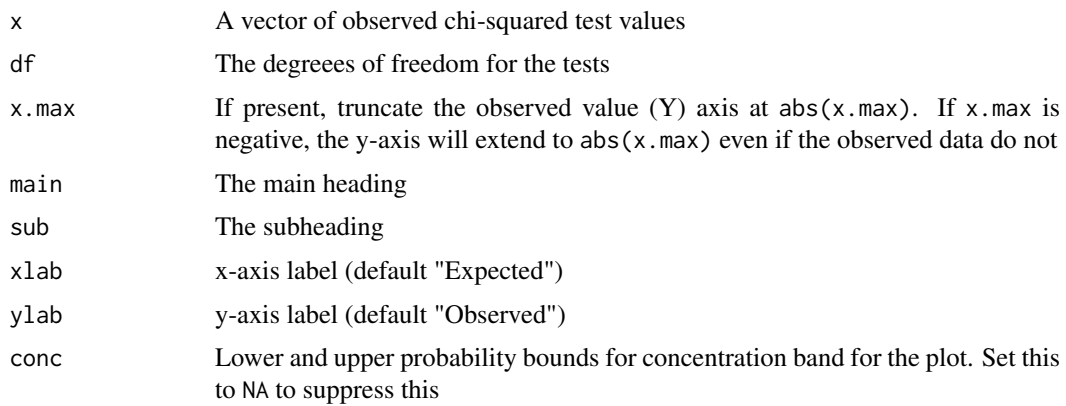

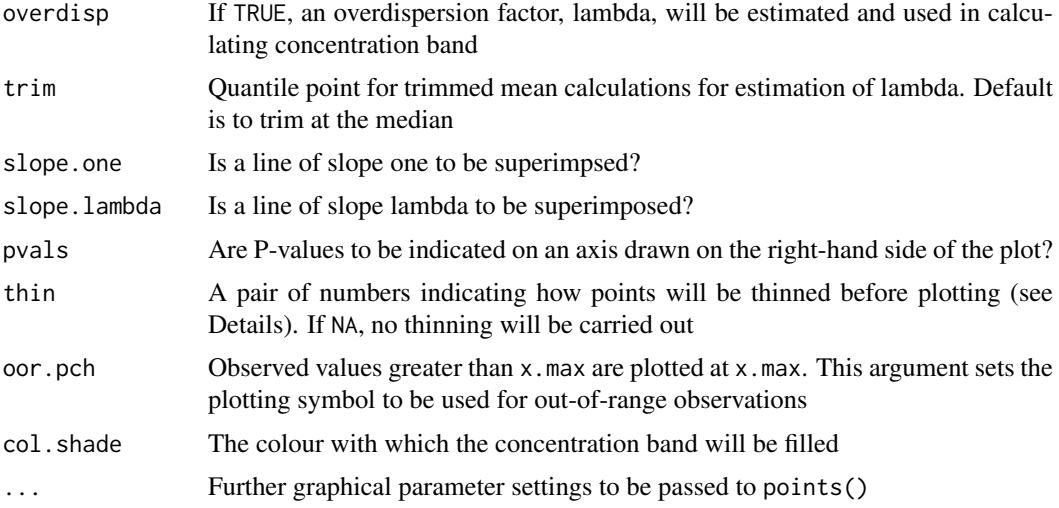

## Details

To reduce plotting time and the size of plot files, the smallest observed and expected points are thinned so that only a reduced number of (approximately equally spaced) points are plotted. The precise behaviour is controlled by the parameter thin, whose value should be a pair of numbers. The first number must lie between 0 and 1 and sets the proportion of the X axis over which thinning is to be applied. The second number should be an integer and sets the maximum number of points to be plotted in this section.

The "concentration band" for the plot is shown in grey. This region is defined by upper and lower probability bounds for each order statistic. The default is to use the 2.5 Note that this is not a simultaneous confidence region; the probability that the plot will stray outside the band at some point exceeds 95

When required, the dispersion factor is estimated by the ratio of the observed trimmed mean to its expected value under the chi-squared assumption.

## Value

The function returns the number of tests, the number of values omitted from the plot (greater than x.max), and the estimated dispersion factor, lambda.

## Note

All tests must have the same number of degrees of freedom. If this is not the case, I suggest transforming to p-values and then plotting  $-2\log(p)$  as chi-squared on 2 df.

#### Author(s)

David Clayton <dc208@cam.ac.uk>

#### References

Devlin, B. and Roeder, K. (1999) Genomic control for association studies. *Biometrics*, 55:997-1004

#### See Also

[single.snp.tests](#page-39-1), [snp.lhs.tests](#page-48-1), [snp.rhs.tests](#page-53-1)

#### <span id="page-26-0"></span>random.snps 27

## Examples

## See example the single.snp.tests() function

random.snps *Generate random SnpMatrix*

#### Description

This function is purely for testing purposes. It can generate SnpMatrix objects which contain more than 2^31-1 elements.

## Usage

random.snps(nrows, ncols)

## Arguments

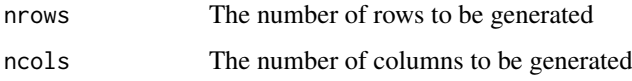

## Details

All SNPs should be in Hardy-Weinberg equilibrium with an allele frequency of 0.5.

Note that, although the total number of elements can exceed  $2^{\wedge}31$ -1, the numbers of rows and columns are still subject to this limit.

#### Examples

```
x \leq - random.snps(100,10)
col.summary(x)
```
read.beagle *Read genotypes imputed by the BEAGLE program*

## Description

The BEAGLE program generates, for each SNP and each subject, posterior probabilities for the three genotypes. This function reads such data as a SnpMatrix object, storing the posterior probabilities to as much accuracy allowed by a one-byte coding

```
read.beagle(file, rownames=NULL, nsnp = NULL, header=TRUE)
```
#### <span id="page-27-0"></span>Arguments

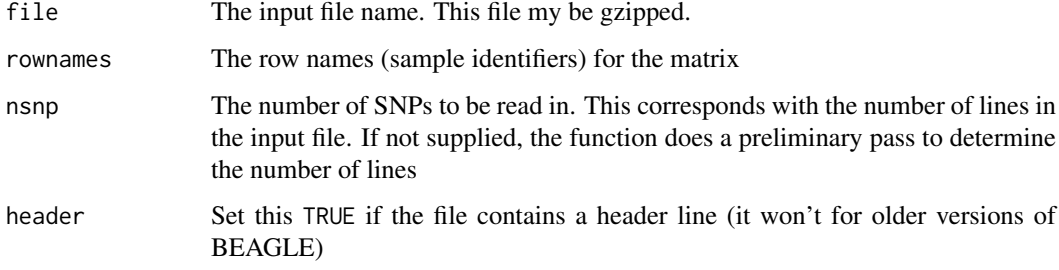

## Details

In later versions of BEAGLE, row names are listed on a header line. However, if the rownames argument is supplied, this will take precedence over the header line. If there is no header line and no row names are supplied, names are generated as Sample1, Sample2 etc.

No provision is made for data for the X chromosome. Such data must be first read as a SnpMatrix and subsequently coerced to an XSnpMatrix object

## Value

an object of class SnpMatrix

## Author(s)

David Clayton <dc208@cam.ac.uk>

#### See Also

[SnpMatrix-class](#page-55-1)

## Examples

##---- No example available yet

read.impute *Read genotypes imputed by the IMPUTE2 program*

## Description

The IMPUTE2 program generates, for each SNP and each subject, posterior probabilities for the three genotypes. This function reads such data as a SnpMatrix object, storing the posterior probabilities to as much accuracy allowed by a one-byte coding

```
read.impute(file, rownames = NULL, nsnp = NULL, snpcol = 2)
```
#### <span id="page-28-0"></span>read.long 29

## Arguments

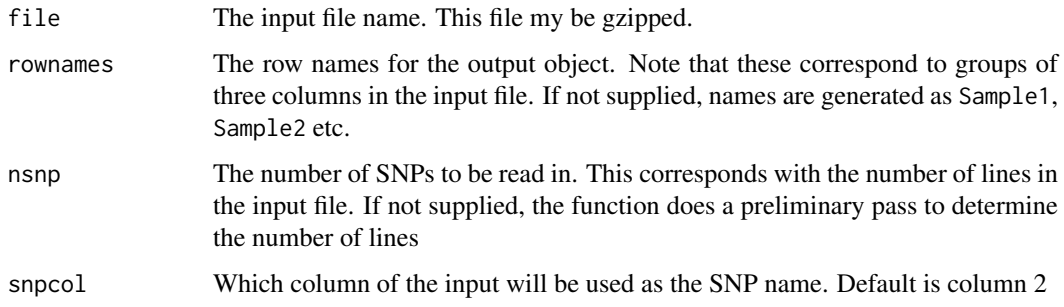

## Details

No provision is made for data for the X chromosome. Such data must be first read as a SnpMatrix and subsequently coerced to an XSnpMatrix object

## Value

an object of class SnpMatrix

## Author(s)

David Clayton <dc208@cam.ac.uk>

## See Also

[SnpMatrix-class](#page-55-1)

## Examples

##---- No example available yet

read.long *Read SNP genotype data in long format*

## Description

This function reads SNP genotype data from a file in which each line refers to a single genotype call. Replaces the earlier function read.snps.long.

```
read.long(file, samples, snps,
            fields = c(snp = 1, sample = 2, genotype = 3, confidence = 4,
                       allele.A = NA, allele.B = NA),
            split = "\t| +", gcodes, no.call = "", threshold = NULL,
            lex.order = FALSE, verbose = FALSE)
```
## Arguments

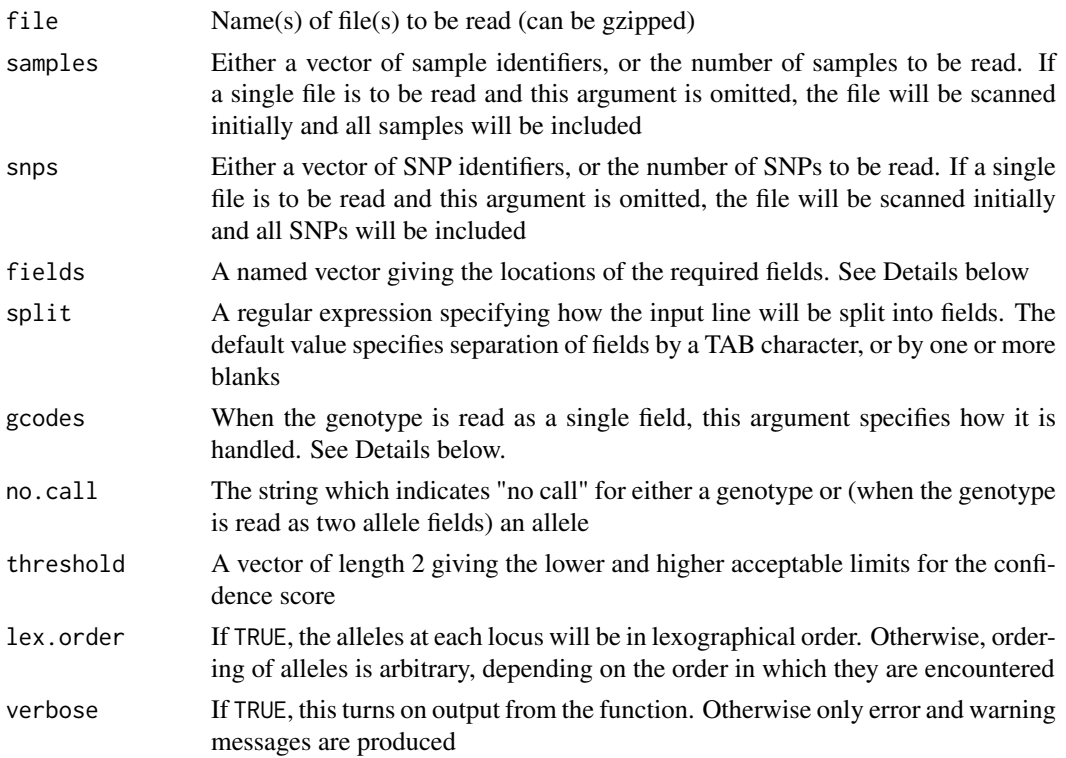

## Details

Each line on the input file represents a single call and is split into fields using the function strsplit. The required fields are extracted according to the fields argument. This *must* contain the locations of the sample and snp identifier fields and *either* the location of a genotype field *or* the locations of two allele fields.

If the samples and snps arguments contain vectors of character strings, a SnpMatrix is created with these row and column names and the genotype values are "cherry-picked" from the input file. If either, or both, of these arguments are specified simply as numbers, then these numbers determine the *dimensions* of the SnpMatrix created. In this case samples and/or SNPs are included in the SnpMatrix on a first-come-first-served basis. If either or both of these arguments are omitted, a preliminary scan of the input file is carried out to find the missing sample and/or SNP identifiers. In this scan, when a sample or SNP identifier differs from that in the previous line, but is identical to one previously found, then all the relevant identifiers are assumed to have been found. This implies that the file must be sorted, in some consistent order, by sample and by SNP (although either one of these may vary fastest).

If the genotype is to be read as a single field, the genotype element of the fields argument must be set to the appropriate value, and the allele.A and allele.B elements should be set to NA. Its handling is controlled by the gcodes argument. If this is missing or NA, then the genotype is assumed to be represented by a two-character field, the two characters representing the two alleles. If gcodes is a single string, then it is assumed to contain a regular expression which will split the genotype field into two allele fields. Otherwise, gcode must be an array of length three, specifying the three genotype codes in the order "AA", "AB", "BB".

If the two alleles of the genotype are to be read from two separate fields, the genotype element should be set to NA and the allele.A and allele.B elements set to the appropriate values. The gcode argument should be missing or set to NA.

#### <span id="page-30-0"></span>read.mach 31

#### Value

If the genotype is read as a single field matching one of three specified codes, the function returns an object of class SnpMatrix. Otherwise it returns a list whose first element is the SnpMatrix object and whose second element is a dataframe containing the allele codes, with the SNP identifiers as row names. Note that allele codes only occur in this file if they occur in a genotype which was accepted. Thus, monomorphic SNPs have allele.B coded as NA, and SNPs which never pass confidence score filters have both alleles coded as NA.

## Note

Unlike read.snps.long, this function is written entirely in R and may not be particularly fast. However, it imposes no restrictions on the allele codes recognized.

Homozygous genotypes are assumed to be represented in the input file by coding both alleles to the same value. No special provision is made to read XSnpMatrix objects; such data should first be read as a SnpMatrix and then coerced to an XSnpMatrix using new or as.

## Author(s)

David Clayton <dc208@cam.ac.uk>

## See Also

[SnpMatrix-class](#page-55-1), [XSnpMatrix-class](#page-64-1)

#### Examples

## ## No example supplied yet ##

read.mach *Read genotypes imputed by the MACH program*

## Description

This routine reads imputed genotypes generated by the MACH program. With the --mle and --mldetails options in force this program generates a .mlprob output file which contains probabilities of assignments. These are stored as uncertain genotype calls in a SnpMatrix object

## Usage

read.mach(file, colnames = NULL, nrow = NULL)

#### Arguments

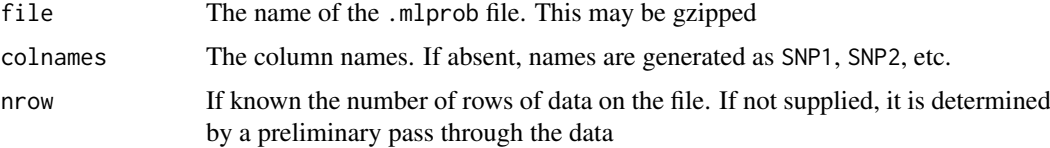

## <span id="page-31-0"></span>Details

No routine is explicitly available for data on chromosome X. Such data should first be read as a SnpMatrix and then coerced to an XSnpMatrix object

## Value

An object of class SnpMatrix

## Author(s)

David Clayton <dc208@cam.ac.uk>

## See Also

[SnpMatrix-class](#page-55-1)

## Examples

##---- No example available yet

read.pedfile *Read a pedfile as* "SnpMatrix" *object*

## Description

Reads diallelic data in linkage "pedfile" format, with one line of data per sample (subject) containing six mandatory fields followed by pairs of fields, one pair for each locus, giving the two alleles observed.

#### Usage

read.pedfile(file, n, snps, which, split = "\t| +", sep = ".", na.strings = "0", lex.order = FALSE)

## Arguments

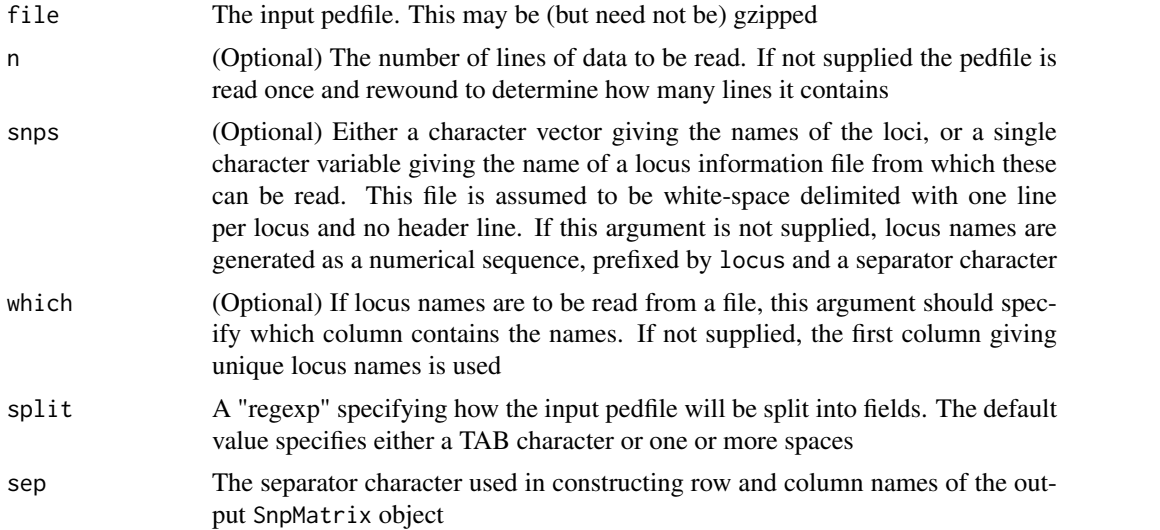

#### read.pedfile 33

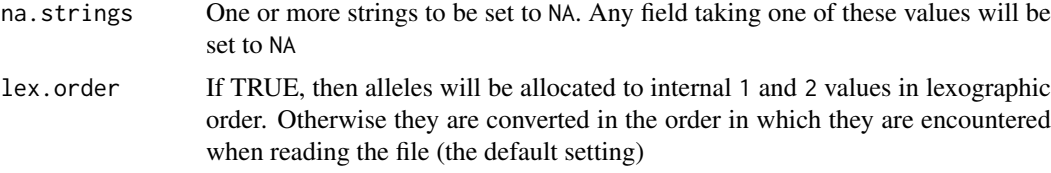

## Details

Row names for the output SnpMatrix object and for the accompanying subject description dataframe are taken as the pedigree identifiers, when these provide the required unique identifiers. When these are duplicated, an attempt is made to use the pedigree-member identifiers instead but, when these too are duplicated, row names are obtained by concatenating, with a separator character, the pedigree and pedigree-member identifiers.

## Value

A list, comprising

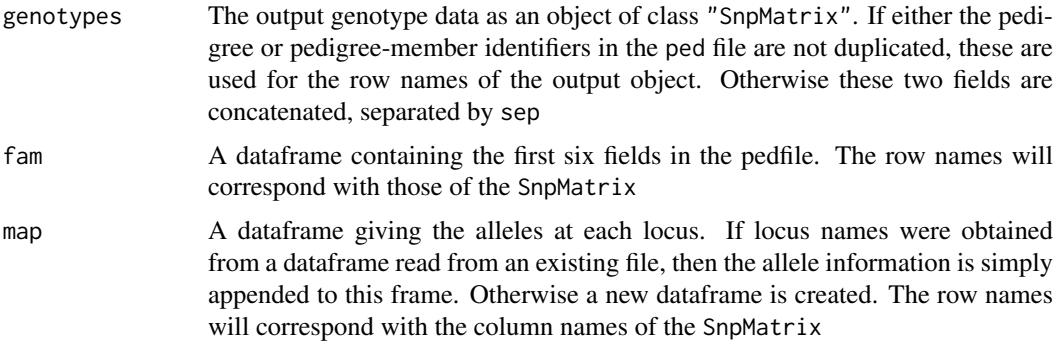

## Note

This function is written entirely in R and may not be particularly fast. However, it imposes no restrictions on the allele codes recognized.

Homozygous genotypes may be represented in the input file either (a) by coding both alleles to the same value, or (b) setting the second allele to "missing" (as specified by the missing.allele argument). No special provision is made to read XSnpMatrix objects; such data should first be read as a SnpMatrix and then coerced to an XSnpMatrix using new or as.

## Author(s)

David Clayton <dc208@cam.ac.uk>

#### See Also

[SnpMatrix-class](#page-55-1), [XSnpMatrix-class](#page-64-1)

## Examples

## ## No example supplied yet ##

## <span id="page-33-0"></span>Description

The package PLINK saves genome-wide association data in groups of three files, with the extensions .bed, .bim, and .fam. This function reads these files and creates an object of class "SnpMatrix"

## Usage

```
read.plink(bed, bim, fam, na.strings = c("0", "-9"), sep = ".", select.subjects = NULL, select.snps
```
#### Arguments

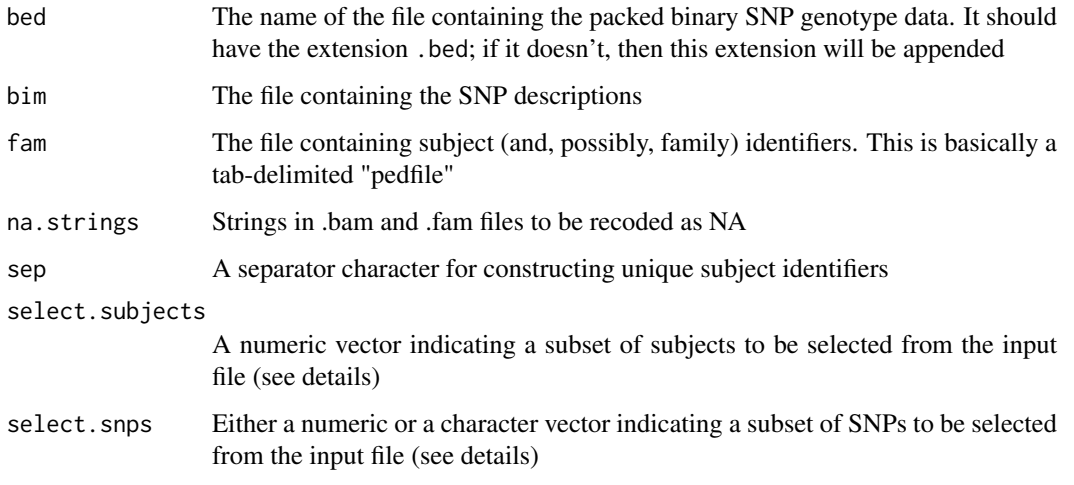

#### Details

If the bed argument does not contain a filename with the file extension .bed, then this extension is appended to the argument. The remaining two arguments are optional; their default values are obtained by replacing the .bed filename extension by .bim and .fam respectively. See the PLINK documentation for the detailed specification of these files.

The select.subjects or select.snps argument can be used to read a subset of the data. Use of select. snps requires that the .bed file is in SNP-major order (the default in PLINK). Likewise, use of select.snps requires that the .bed file is in individual-major order. Subjects are selected by their numeric order in the PLINK files, while SNPs are selected either by order or by name. Note that the order of selected SNPs/subjects in the output objects will be the same as their order in the PLINK files.

Row names for the output SnpMatrix object and for the accompanying subject description dataframe are taken as the pedigree identifiers, when these provide the required unique identifiers. When these are duplicated, an attempt is made to use the pedigree-member identifiers instead but, when these too are duplicated, row names are obtained by concatenating, with a separator character, the pedigree and pedigree-member identifiers.

#### <span id="page-34-0"></span>read.snps.long 35

#### Value

A list with three elements:

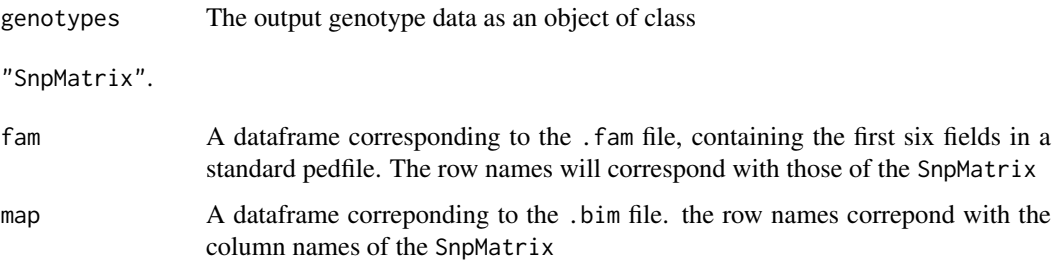

#### Note

No special provision is made to read XSnpMatrix objects; such data should first be read as a SnpMatrix and then coerced to an XSnpMatrix using new or as.

## Author(s)

David Clayton <dc208@cam.ac.uk>

#### References

PLINK: Whole genome association analysis toolset. [http://pngu.mgh.harvard.edu/~purcell/](http://pngu.mgh.harvard.edu/~purcell/plink/) [plink/](http://pngu.mgh.harvard.edu/~purcell/plink/)

## See Also

[write.plink](#page-62-1), [SnpMatrix-class](#page-55-1), [XSnpMatrix-class](#page-64-1)

read.snps.long *Read SNP data in long format (deprecated)*

#### Description

Reads SNP data when organized in free format as one call per line. Other than the one call per line requirement, there is considerable flexibility. Multiple input files can be read, the input fields can be in any order on the line, and irrelevant fields can be skipped. The samples and SNPs to be read must be pre-specified, and define rows and columns of an output object of class "SnpMatrix". This function has been replaced in versions 1.3 and later by the more flexible function read.long.

```
read.snps.long(files, sample.id = NULL, snp.id = NULL, diploid = NULL,
              fields = c(sample = 1, snp = 2, genotype = 3, confidence = 4),
              codes = c("0", "1", "2"), threshold = 0.9, lower = TRUE,
              sep = " ", comment = "#", skip = 0, simplify = c(FALSE, FALSE),
              verbose = FALSE, in.order=TRUE, every = 1000)
```
## Arguments

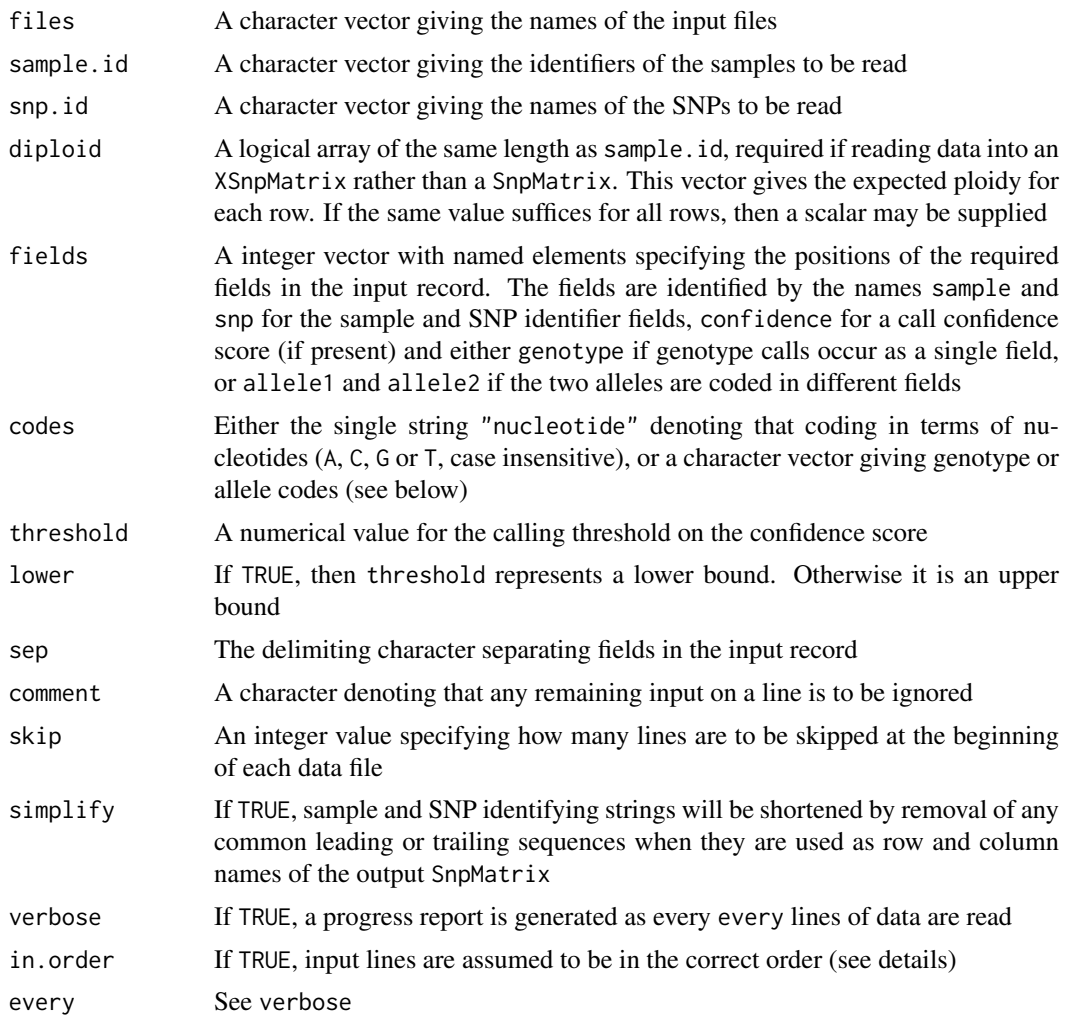

#### Details

If nucleotide coding is not used, the codes argument should be a character array giving the valid codes. For genotype coding of autosomal SNPs, this should be an array of length 3 giving the codes for the three genotypes, in the order homozygous(AA), heterozygous(AB), homozygous(BB). All other codes will be treated as "no call". The default codes are "0", "1", "2". For X SNPs, males are assumed to be coded as homozygous, unless an additional two codes are supplied (representing the AY and BY genotypes). For allele coding, the codes array should be of length 2 and should specify the codes for the two alleles. Again, any other code is treated as "missing" and, for X SNPs, males should be coded either as homozygous or by omission of the second allele.

For nucleotide coding, nucleotides are assigned to the nominal alleles in alphabetic order. Thus, for a SNP with either "T" and "A" nucleotides in the variant position, the nominal genotypes AA, AB and BB will refer to A/A, A/T and T/T.

Although the function allows for reading into an object of class XSnpMatrix directly, it is usually preferable to read such data as a "SnpMatrix" (i.e. as autosomal) and to coerce it to an object of type "XSnpMatrix" later using as(...,"X.SnpMatrix") or new("XSnpMatrix",...,diploid=...). If diploid is coded NA for any subject the latter course *must* be followed, since NAs are not accepted in the diploid argument.
#### <span id="page-36-2"></span>row.summary 37

If the in.order argument is set TRUE, then the vectors sample.id and snp.id must be in the same order as they vary on the input file(s) and this ordering must be consistent. However, there is no requirement that either SNP or sample should vary fastest as this is detected from the input. If in.order is FALSE, then no assumptions about the ordering of the input file are assumed and SNP and sample identifiers are looked up in hash tables as they are read. This option must be expected, therefore, to be somewhat slower. Each file may represent a separate sample or SNP, in which case the appropriate .id argument can be omitted; row or column names are then taken from the file names.

# Value

```
An object of class "SnpMatrix" or "XSnpMatrix".
```
#### Note

The function will read gzipped files.

If in.order is TRUE, every combination of sample and snp listed in the sample.id and snp.id arguments *must* be present in the input file(s). Otherwise the function will search for any missing observation until reaching the end of the data, ignoring everything else on the way.

# Author(s)

David Clayton <dc208@cam.ac.uk>

#### See Also

[read.plink](#page-33-0), [SnpMatrix-class](#page-55-0), [XSnpMatrix-class](#page-64-0)

<span id="page-36-0"></span>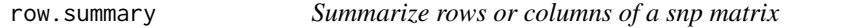

#### <span id="page-36-1"></span>Description

These function calculates summary statistics of each row or column of call rates and heterozygosity for each row of a an object of class "SnpMatrix" or "XSnpMatrix"

# Usage

```
row.summary(object)
col.summary(object, rules = NULL, uncertain = TRUE)
```
#### Arguments

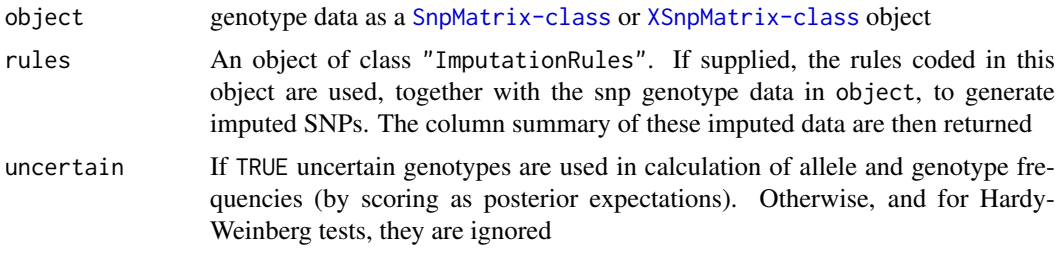

# Value

row.summary returns a data frame with rows corresponding to rows of the input object and with columns/elements:

- Call.rate: Proportion of SNPs called
- Certain.calls: Proportion of called SNPs with certain calls
- Heterozygosity: Proportion of called SNPs which are heterozygous

Uncertain calls are ignored for calculating the heterozygosity.

col.summary returns a data frame with rows corresponding to columns of the input object and with columns/elements:

- Calls: The number of valid calls
- Call.rate: The proportion of genotypes called
- Certain.calls: Proportion of called SNPs with certain calls
- RAF: The "risk" allele (allele B) frequency
- MAF: The minor allele frequency
- P.AA: The frequency of homozygous genotype 1 (A/A)
- P.AB: The frequency of heterozygous genotype 2 (A/B)
- P.BB: The frequency of homozygous genotype 3 (B/B)
- z.HWE: A z-test for Hardy-Weinberg equilibrium

For objects of class "XSnpMatrix", the following additional columns are returned:

- P.AY: The frequency of allele A in males
- P.BY: The frequency of allele B in males
- Calls.female: The number of valid calls in females (only these calls are used in the z-test for HWE)

# Note

The current version of row.summary does not deal with the X chromosome differently, so that males are counted as homozygous.

# Author(s)

David Clayton <dc208@cam.ac.uk>

```
data(testdata)
rs <- row.summary(Autosomes)
summary(rs)
cs <- col.summary(Autosomes)
summary(cs)
cs <- col.summary(Xchromosome)
summary(cs)
```
# <span id="page-38-0"></span>Description

The first five files concern data on 20 diallelic loci on 120 subjects. These data are distributed with the Haploview package (Barrett et al., 2003). The sixth files contains a additional dataset of 18 SNPs in 100 subjects, coded in "long" format, and the seventh file duplicates this dataset in an alternative long format. These seven files are used in the data input vignette. The final file is a sample imputed genotype dataset distributed with the MACH imputation package, and used in the imputation vignette.

These files are stored in the extdata relative to the package base. Full file names can be obtained using the system.file function.

# Format

The following files are described here:

- sample.ped.gz: A gzipped pedfile
- sample.info: An accompanying locus information file
- sample.bed: The corresponding PLINK .bed file
- sample.bim: The PLINK .bim file
- sample.fam: The PLINK .fam file
- sample-long.gz: A sample of long-formatted data
- sample-long-alleles.gz: The same as above, but allele-coded
- mach1.out.mlprob.gz: An mlprob output file from the MACH genotype imputation program. This file contains, for each imputed genotype call, posterior probabilities for the three possible genotypes

# Source

[http://www.broadinstitute.org/scientific-community/science/programs/medical-and-](http://www.broadinstitute.org/scientific-community/science/programs/medical-and-population-genetics/haploview/downloads)population-gene [haploview/downloads](http://www.broadinstitute.org/scientific-community/science/programs/medical-and-population-genetics/haploview/downloads) <http://www.sph.umich.edu/csg/abecasis/MACH/download>

## References

Barrett JC, Fry B, Maller J, Daly MJ.(2005) Haploview: analysis and visualization of LD and haplotype maps. *Bioinformatics*, 2005 Jan 15, [PubMed ID: 15297300]

<span id="page-39-1"></span><span id="page-39-0"></span>

#### **Description**

This function carries out tests for association between phenotype and a series of single nucleotide polymorphisms (SNPs), within strata defined by a possibly confounding factor. SNPs are considered one at a time and both 1-df and 2-df tests are calculated. For a binary phenotype, the 1-df test is the Cochran-Armitage test (or, when stratified, the Mantel-extension test). The function will also calculate the same tests for SNPs imputed by regression analysis.

#### Usage

```
single.snp.tests(phenotype, stratum, data = sys.parent(), snp.data,
   rules=NULL, subset, snp.subset, uncertain = FALSE, score=FALSE)
```
#### Arguments

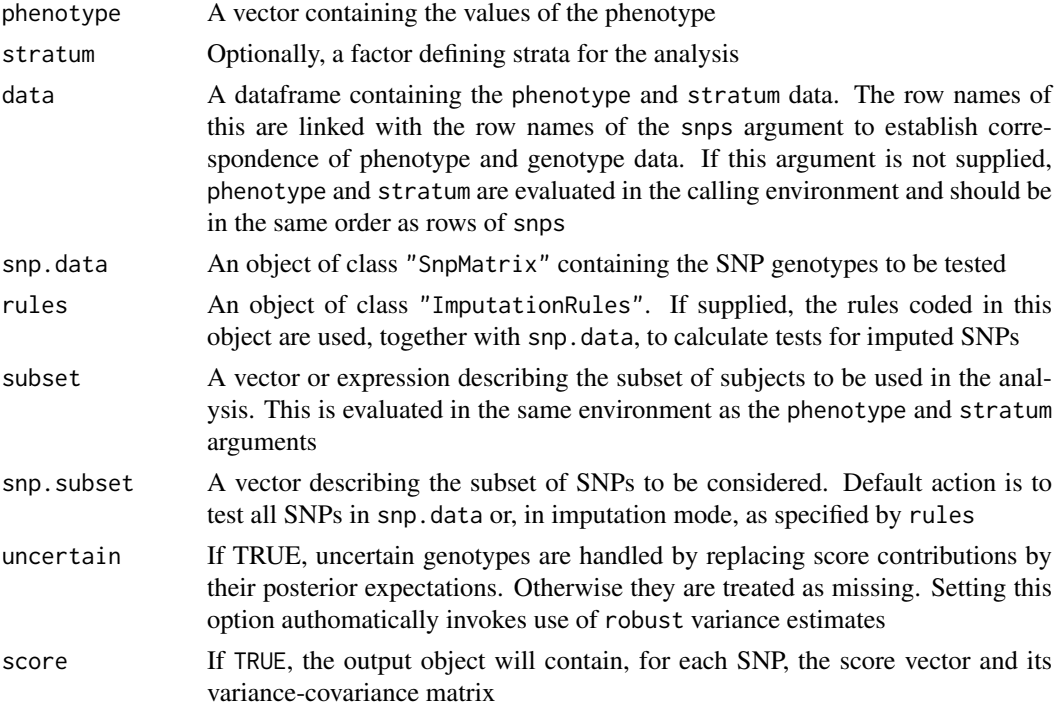

# Details

Formally, the test statistics are score tests for generalized linear models with canonical link. That is, they are inner products between genotype indicators and the deviations of phenotypes from their stratum means. Variances (and covariances) are those of the permutation distribution obtained by randomly permuting phenotype within stratum.

When the function is used to calculate tests for imputed SNPs, the test is still a score test. The score statistics are calculated from the expected value, given observed SNPs, of the score statistic if the SNP to be tested were itself observed.

## <span id="page-40-0"></span>single.snp.tests 41

The subset argument can either be a logical vector of length equal to the length of the vector of phenotypes, an integer vector specifying positions in the data frame, or a character vector containing names of the selected rows in the data frame. Similarly, the snp.subset argument can be a logical, integer, or character vector.

# Value

An object of class "SingleSnpTests". If score is set to TRUE, the output object will be of the extended class "SingleSnpTestsScore" containing additional slots holding the score statistics and their variances (and covariances). This allows meta-analysis using the [pool](#page-22-0) function.

# Note

The 1 df imputation tests are described by Chapman et al. (2008) and the 2 df imputation tests are a simple extension of these. The behaviour of this function for objects of class XSnpMatrix is as described by Clayton (2008). Males are treated as homozygous females and corrected variance estimates are used.

# Author(s)

David Clayton <dc208@cam.ac.uk>

#### References

Chapman J.M., Cooper J.D., Todd J.A. and Clayton D.G. (2003) *Human Heredity*, 56:18-31. Clayton (2008) Testing for association on the X chromosome *Biostatistics*, 9:593-600.)

# See Also

[snp.lhs.tests](#page-48-0), [snp.rhs.tests](#page-53-0), [impute.snps](#page-15-0), [ImputationRules-class](#page-14-0), [pool](#page-22-0), [SingleSnpTests-class](#page-41-0), [SingleSnpTestsScore-class](#page-41-1)

```
data(testdata)
results <- single.snp.tests(cc, stratum=region, data=subject.data,
   snp.data=Autosomes, snp.subset=1:10)
print(summary(results))
# writing to an (anonymous and temporary) csv file
csvfile <- tempfile()
write.csv(file=csvfile, as(results, 'data.frame'))
unlink(csvfile)
# QQ plot
qq.chisq(chi.squared(results, 1), 1)
qq.chisq(chi.squared(results, 2), 2)
```
<span id="page-41-2"></span><span id="page-41-0"></span>SingleSnpTests-class *Classes "SingleSnpTests" and "SingleSnpTestsScore"*

# <span id="page-41-1"></span>Description

These are classes to hold the objects created by [single.snp.tests](#page-39-0) and provide methods for extracting key elements. The class "SingleSnpTestsScore" extends class "SingleSnpTests" to include the score and score variance statistics in order to provide methods for pooling results from several studies or parts of a study

#### Objects from the Class

Objects can be created by calls of the form new("SingleSnpTests",...) and new("SingleSnpTestsScore",...) but, more usually, will be created by calls to [single.snp.tests](#page-39-0)

#### **Slots**

snp.names: The names of the SNPs tested, as they appear as column names in the original SnpMatrix

chisq: A two-column matrix holding the 1 and 2 df association tests

- N: The numbers of observations included in each test
- N.r2: For tests on imputed SNPs, the product of N and the imputation  $r^2$ . Otherwise a zero-length object
- U: (class "SingleSnpTestsScore") Score statistics
- V: (class "SingleSnpTestsScore") Score variances

### Methods

- [ ] signature(x = "SingleSnpTests",i = "ANY"): Subsetting operator
- [ ] signature(x = "SingleSnpTestsScore",i = "ANY"): Subsetting operator
- chi.squared signature( $x =$  "SingleSnpTests", df = "numeric"): Extract 1- and 2-df chi-squared test values
- effect.sign signature(x = "SingleSnpTestsScore",simplify = "missing"): Extract signs of associations tested by the 1df tests
- names signature(x="SingleSnpTests"): Extract names of test values (snp.names slot)

 $p-value$  signature( $x =$  "SingleSnpTests",  $df =$  "numeric"): Evaluate 1- and 2-df test p-values

- show signature(object = "SingleSnpTests"): List all tests and p-values
- coerce signature(from = "SingleSnpTests",to = "data.frame"): Conversion to data frame class
- sample.size signature(object = "SingleSnpTests"): Extract sample sizes for tests
- effective.sample.size signature(object = "SingleSnpTests"): Extract effective sample sizes for tests. For imputed tests, these are the real sample sizes multiplied by the corresponding R-squared values for imputation
- summary signature(object = "SingleSnpTests"): Summarize all tests and p-values
- pool2 signature(x = "SingleSnpTestsScore", y = "SingleSnpTestsScore", score = "logical"): Combine two sets of test results. Used recursively by [pool](#page-22-0)

switch.alleles signature(x = "SingleSnpTestsScore",snps = "ANY"): Emulate, in the score vector and its (co)variances, the effect of switching of the alleles for the specified tests

#### <span id="page-42-0"></span>sm.compare 43

# Author(s)

David Clayton <dc208@cam.ac.uk>

# See Also

[single.snp.tests](#page-39-0), [pool](#page-22-0)

# Examples

```
showClass("SingleSnpTests")
showClass("SingleSnpTestsScore")
```
sm.compare *Compare two SnpMatrix objects*

# Description

For quality control purposes, it is sometimes necessary to compare genotype data derived from different sources. This function facilitates this.

# Usage

sm.compare(obj1, obj2, row.wise = TRUE, col.wise = TRUE)

#### Arguments

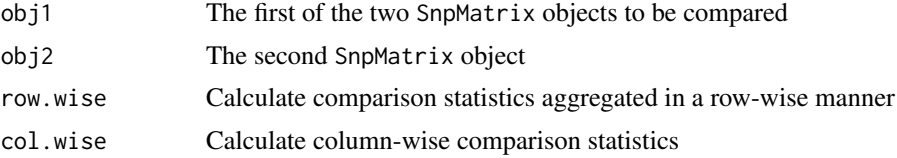

# Details

Initially row and column names of the two objects are compared to identify subsets of subjects and SNPs which they have in common. Then, every instance of a SNP genotype in the two objects are compared and agreements and disagreements counted by row and/or by column.

# Value

If only one of the row-wise and column-wise summaries are to be calculated, the return value is a matrix with rows defined by subjects or SNPs and columns giving counts of:

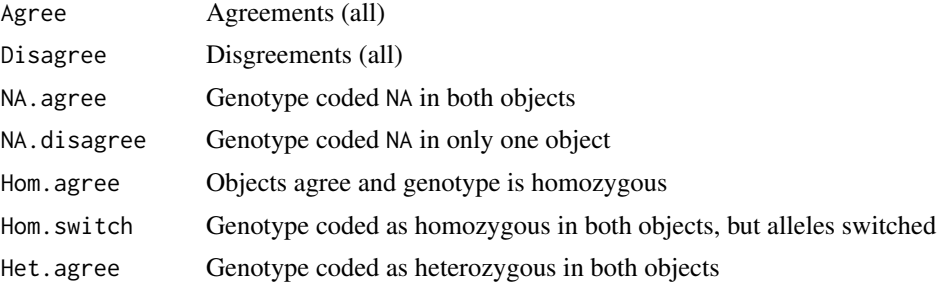

<span id="page-43-0"></span>Het.Hom Genotype coded as heterozygous in one object and homozygous in the other

If both row-wise and column-wise summaries are computed (the default behaviour) , the function returns a list containing two matrices of the form described above. These are named row.wise and col.wise

#### Note

No special provision is yet made for objects of class XSnpMatrix, in which haploid calls are coded as homozygous.

#### Author(s)

David Clayton <dc208@cam.ac.uk>

# See Also

[SnpMatrix-class](#page-55-0), [XSnpMatrix-class](#page-64-0)

# Examples

## ## No example yet available ##

snp.cor *Correlations with columns of a SnpMatrix*

#### Description

This function calculates Pearson correlation coefficients between columns of a SnpMatrix and columns of an ordinary matrix. The two matrices must have the same number of rows. All valid pairs are used in the computation of each correlation coefficient.

#### Usage

 $snp.cor(x, y, uncertain = FALSE)$ 

# Arguments

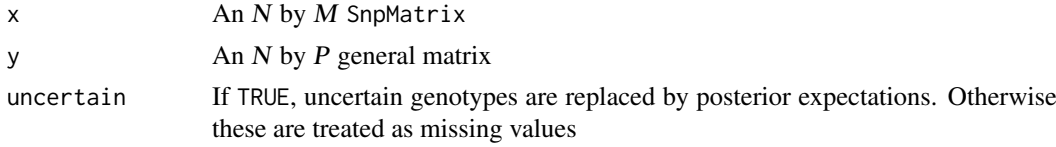

# Details

This can be used together with [xxt](#page-65-0) and [eigen](#page-0-0) to calculate standardized loadings in the principal components

# Value

An  $M$  by  $P$  matrix of correlation coefficients

#### <span id="page-44-0"></span>snp.imputation 45

# Note

This version cannot handle X chromosomes

# Author(s)

David Clayton <dc208@cam.ac.uk>

#### See Also

[xxt](#page-65-0)

# Examples

```
# make a SnpMatrix with a small number of rows
data(testdata)
small <- Autosomes[1:100,]
# Calculate the X.X-transpose matrix
xx <- xxt(small, correct.for.missing=TRUE)
# Calculate the principal components
pc <- eigen(xx, symmetric=TRUE)$vectors
# Calculate the loadings in first 10 components */
loadings <- snp.cor(small, pc[,1:10])
```
snp.imputation *Calculate imputation rules*

# Description

Given two set of SNPs typed in the same subjects, this function calculates rules which can be used to impute one set from the other in a subsequent sample. The function can also calculate rules for imputing each SNP in a single dataset from other SNPs in the same dataset

# Usage

```
snp.imputation(X, Y, pos.X, pos.Y, phase=FALSE, try=50, stopping=c(0.95, 4, 0.05),
               use.hap=c(1.0, 0.0), em.cntrl=c(50,0.01,10,0.01), minA=5)
```
#### Arguments

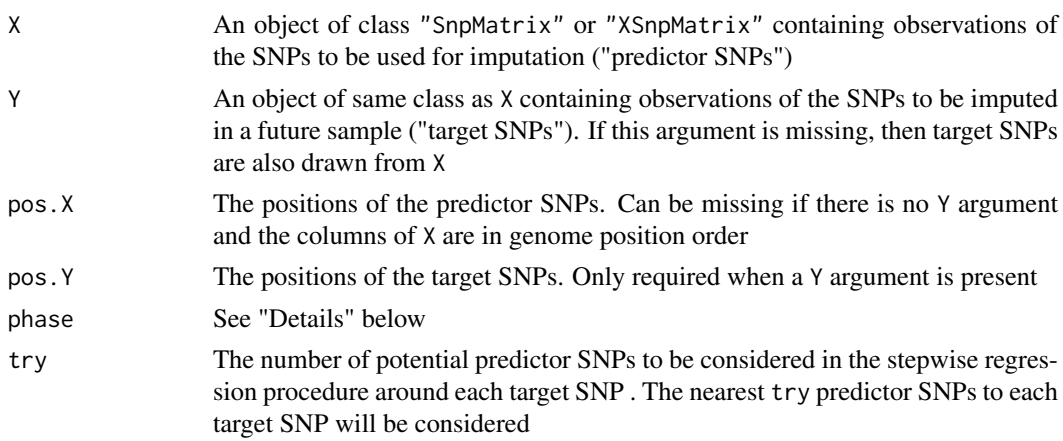

<span id="page-45-0"></span>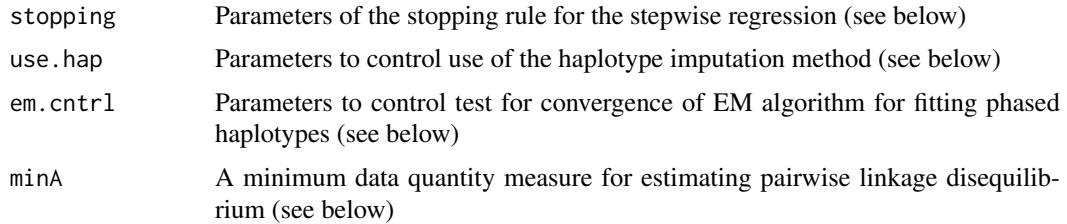

#### Details

The routine first carries out a series of step-wise least-square regression analyses in which each Y SNP is regressed on the nearest  $\text{try}$  predictor  $(X)$  SNPs. If phase is TRUE, the regressions will be calculated at the chromosome (haplotype) level, variances being simply  $p(1 - p)$  and covariances estimated from the estimated two-locus haplotypes (this option is not yet implemented). Otherwise, the analysis is carried out at the genotype level based on conventional variance and covariance estimates using the "pairwise.complete.obs" missing value treatment (see [cov](#page-0-0)). New SNPs are added to the regression until either (a) the value of  $R^2$  exceeds the first parameter of stopping, (b) the number of "tag" SNPs has reached the maximum set in the second parameter of stopping, or (c) the change in  $R^2$  does not achieve the target set by the third parameter of stopping. If the third parameter of stopping is NA, this last test is replaced by a test for improvement in the Akaike information criterion (AIC).

After choosing the set of "tag" SNPs in this way, a prediction rule is generated either by calculating phased haplotype frequencies, either (a) under a log-linear model for linkage disequilibrium with only first order association terms fitted, or (b) under the "saturated" model. These methods do not differ if there is only one tag SNP but, otherwise, choice between methods is controlled by the use hap parameters. If the prediction, as measure by  $R^2$  achieved with the log-linear smoothing model exceeds a threshold (the first parameter of use.hap) then this method is used. Otherwise, if the gain in  $R^2$  achieved by using the second method exceeds the second parameter of use.hap, then the second method is used. Current experience is that, the log-linear method is rarely preferred with reasonable choices for use, hap, and imputation is much faster when the second method only is considered. The current default ensures that this second method is used, but the other possibility might be considered if imputing from very small samples; however this code is not extensively tested and should be regarded as experimental.

The argument em.cntrl controls convergence testing for the EM algorithm for fitting haplotype frequencies and the IPF algorithm for fitting the log-linear model. The first parameter is the maximum number of EM iterations, and the second parameter is the threshold for the change in log likelihood below which the iteration is judged to have converged. The third and fourth parameters give the maximum number of IPF iterations and the convergence tolerance. There should be no need to change the default values.

All SNPs selected for imputation must have sufficient data for estimating pairwise linkage disequilibrium with each other and with the target SNP. The statistic chosen is based on the four-fold tables of two-locus haplotype frequencies. If the frequencies in such a table are labelled  $a, b, c$  and d then, if  $ad > bc$  then  $t = min(a, d)$  and, otherwise,  $t = min(b, c)$ . The cell frequencies t must exceed minA for all pairwise comparisons.

#### Value

An object of class "ImputationRules".

#### Note

The phase=TRUE option is not yet implemented

#### <span id="page-46-1"></span>snp.lhs.estimates 47

#### Author(s)

David Clayton <dc208@cam.ac.uk>

# References

Chapman J.M., Cooper J.D., Todd J.A. and Clayton D.G. (2003) *Human Heredity*, 56:18-31. Wallace, C. et al. (2010) *Nature Genetics*, 42:68-71

# See Also

[ImputationRules-class](#page-14-0), [imputation.maf](#page-13-0), [imputation.r2](#page-13-1)

# Examples

```
# Remove 5 SNPs from a datset and derive imputation rules for them
data(for.exercise)
sel <- c(20, 1000, 2000, 3000, 5000)
to.impute <- snps.10[,sel]
impute.from <- snps.10[,-sel]
pos.to <- snp.support$position[sel]
pos.fr <- snp.support$position[-sel]
imp <- snp.imputation(impute.from, to.impute, pos.fr, pos.to)
```
<span id="page-46-0"></span>snp.lhs.estimates *Logistic regression with SNP genotypes as dependent variable*

# Description

Under the assumption of Hardy-Weinberg equilibrium, a SNP genotype is a binomial variate with two trials for an autosomal SNP or with one or two trials (depending on sex) for a SNP on the X chromosome. With each SNP in an input "SnpMatrix" as dependent variable, this function fits a logistic regression model. The Hardy-Weinberg assumption can be relaxed by use of a "robust" option.

#### Usage

```
snp.lhs.estimates(snp.data, base.formula, add.formula, subset, snp.subset,
                data = sys.parent(), robust = FALSE, uncertain = FALSE,
                control=glm.test.control())
```
# Arguments

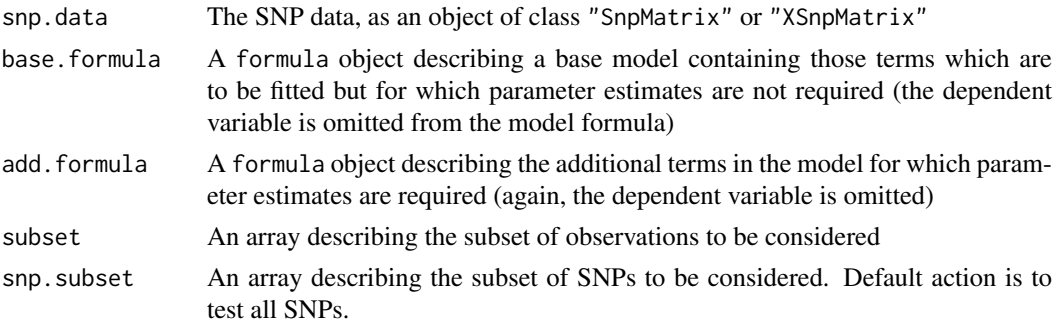

<span id="page-47-0"></span>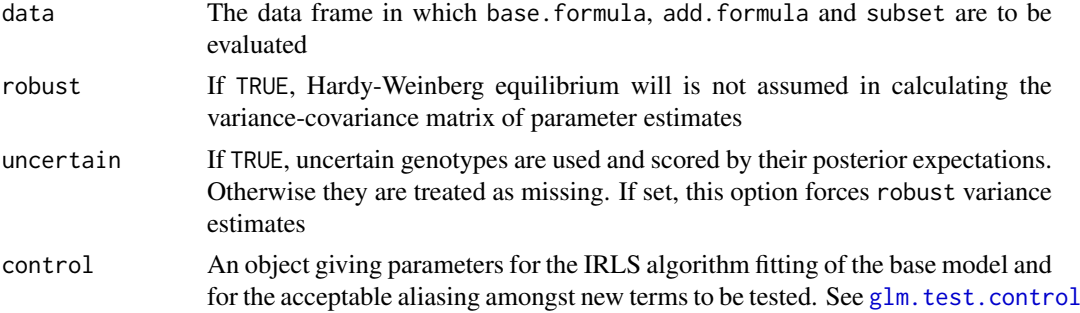

# Details

The model fitted is the union of the base.formula and add.formula models, although parameter estimates (and their variance-covariance matrix) are only generated for the parameters of the latter. The "robust" option causes a Huber-White "sandwich" estimate of the variance-covariance matrix to be used in place of the usual inverse second derivative matrix of the log-likelihood (which assumes Hardy-Weinberg equilibrium). If a data argument is supplied, the snp.data and data objects are aligned by rowname. Otherwise all variables in the model formulae are assumed to be stored in the same order as the columns of the snp.data object.

# Value

An object of class [GlmEstimates](#page-9-0)

#### Note

A factor (or several factors) may be included as arguments to the function strata( $\dots$ ) in the base.formula. This fits all interactions of the factors so included, but leads to faster computation than fitting these in the normal way. Additionally, a cluster $(\ldots)$  call may be included in the base model formula. This identifies clusters of potentially correlated observations (e.g. for members of the same family); in this case, an appropriate robust estimate of the variance-covariance matrix of parameter estimates is calculated. No more than one strata() call may be used, and neither strata( $\ldots$ ) or cluster( $\ldots$ ) calls may appear in the add.formula.

If uncertain genotypes (e.g. as a result of imputation) are used, the interpretation of the regression coefficients is questionable.

A known bug is that the function fails when no data argument is supplied and the base model formula contains no variables  $(\sim 1)$ . A work-round is to create a data frame to hold the variables in the models and pass this as data=.

# Author(s)

David Clayton <dc208@cam.ac.uk>

# See Also

[GlmEstimates-class](#page-9-0), [snp.lhs.tests](#page-48-0)

```
data(testdata)
test1 <-
snp.lhs.estimates(Autosomes[,1:10], ~cc, ~region, data=subject.data)
test2 <-
```
#### <span id="page-48-1"></span>snp.lhs.tests 49

```
snp.lhs.estimates(Autosomes[,1:10], ~strata(region), ~cc,
   data=subject.data)
test3 <-
snp.lhs.estimates(Autosomes[,1:10], ~cc, ~region, data=subject.data, robust=TRUE)
test4 < -snp.lhs.estimates(Autosomes[,1:10], ~strata(region), ~cc,
   data=subject.data, robust=TRUE)
test5 <- snp.lhs.estimates(Autosomes[,1:10], ~region+sex, ~cc, data=subject.data, robust=TRUE)
print(test1)
print(test2)
print(test3)
print(test4)
print(test5)
```
<span id="page-48-0"></span>snp.lhs.tests *Score tests with SNP genotypes as dependent variable*

#### Description

Under the assumption of Hardy-Weinberg equilibrium, a SNP genotype is a binomial variate with two trials for an autosomal SNP or with one or two trials (depending on sex) for a SNP on the X chromosome. With each SNP in an input "SnpMatrix" as dependent variable, this function first fits a "base" logistic regression model and then carries out a score test for the addition of further term(s). The Hardy-Weinberg assumption can be relaxed by use of a "robust" option.

# Usage

```
snp.lhs.tests(snp.data, base.formula, add.formula, subset, snp.subset,
                data = sys.parent(), robust = FALSE, uncertain = FALSE,
                control=glm.test.control(), score=FALSE)
```
#### Arguments

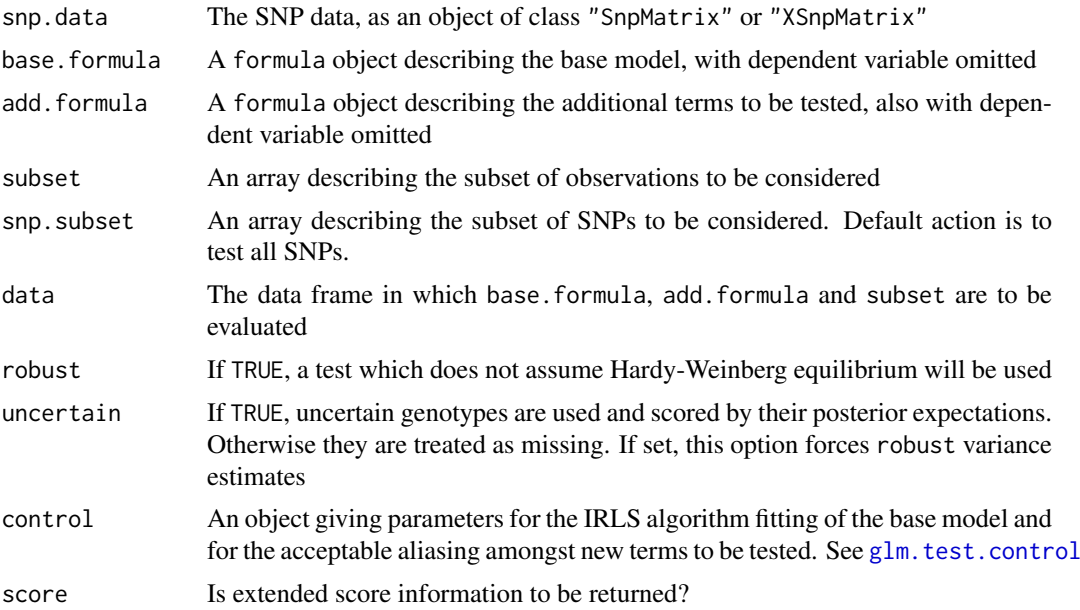

#### <span id="page-49-0"></span>Details

The tests used are asymptotic chi-squared tests based on the vector of first and second derivatives of the log-likelihood with respect to the parameters of the additional model. The "robust" form is a generalized score test in the sense discussed by Boos(1992). If a data argument is supplied, the snp.data and data objects are aligned by rowname. Otherwise all variables in the model formulae are assumed to be stored in the same order as the columns of the snp.data object.

#### Value

An object of class snp. tests.glm or [GlmTests.score](#page-10-1) depending on whether score is set to FALSE or TRUE in the call.

#### Note

A factor (or several factors) may be included as arguments to the function  $strata(...)$  in the base.formula. This fits all interactions of the factors so included, but leads to faster computation than fitting these in the normal way. Additionally, a cluster(...) call may be included in the base model formula. This identifies clusters of potentially correlated observations (e.g. for members of the same family); in this case, an appropriate robust estimate of the variance of the score test is used. No more than one strata() call may be used, and neither strata(...) or cluster(...) calls may appear in the add.formula. A known bug is that the function fails when no data argument is supplied and the base model formula contains no variables (~1). A work-round is to create a data frame to hold the variables in the models and pass this as data=.

# Author(s)

David Clayton <dc208@cam.ac.uk>

#### References

Boos, Dennis D. (1992) On generalized score tests. *The American Statistician*, 46:327-333.

#### See Also

```
GlmTests-class, GlmTestsScore-class, glm.test.control,snp.rhs.tests single.snp.tests,
SnpMatrix-class, XSnpMatrix-class
```
# Examples

```
data(testdata)
snp.lhs.tests(Autosomes[,1:10], ~cc, ~region, data=subject.data)
snp.lhs.tests(Autosomes[,1:10], ~strata(region), ~cc,
   data=subject.data)
```
snp.pre.multiply *Pre- or post-multiply a SnpMatrix object by a general matrix*

# **Description**

These functions first standardize the input SnpMatrix in the same way as does the function  $x \times t$ . The standardized matrix is then either pre-multiplied (snp.pre.multiply) or post-multiplied (snp.post.multiply) by a general matrix. Allele frequencies for standardizing the input SnpMatrix may be supplied but, otherwise, are calculated from the input SnpMatrix

#### <span id="page-50-0"></span>snp.pre.multiply 51

#### Usage

```
snp.pre.multiply(snps, mat, frequency=NULL, uncertain = FALSE)
snp.post.multiply(snps, mat, frequency=NULL, uncertain = FALSE)
```
#### Arguments

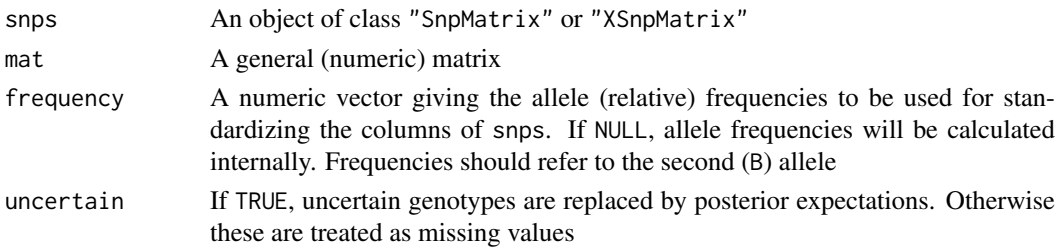

# Details

The two matrices must be conformant, as with standard matrix multiplication. The main use envisaged for these functions is the calculation of factor loadings in principal component analyses of large scale SNP data, and the application of these loadings to other datasets. The use of externally supplied allele frequencies for standardizing the input SnpMatrix is required when applying loadings calculated from one dataset to a different dataset

# Value

The resulting matrix product

# Author(s)

David Clayton <dc208@cam.ac.uk>

# See Also

[xxt](#page-65-0)

```
##--
##-- Calculate first two principal components and their loading, and verify
##--
# Make a SnpMatrix with a small number of rows
data(testdata)
small <- Autosomes[1:20,]
# Calculate the X.X-transpose matrix
xx <- xxt(small, correct.for.missing=FALSE)
# Calculate the first two principal components and corresponding eigenvalues
eigvv <- eigen(xx, symmetric=TRUE)
pc <- eigvv$vectors[,1:2]
ev <- eigvv$values[1:2]
# Calculate loadings for first two principal components
Dinv <- diag(1/sqrt(ev))
loadings <- snp.pre.multiply(small, Dinv %*% t(pc))
# Now apply loadings back to recalculate the principal components
pc.again <- snp.post.multiply(small, t(loadings) %*% Dinv)
print(cbind(pc, pc.again))
```
<span id="page-51-0"></span>

# Description

This function fits a generalized linear model with phenotype as dependent variable and with a series of SNPs (or small sets of SNPs) as predictor variables. Optionally, one or more potential confounders of a phenotype-genotype association may be included in the model. In order to protect against misspecification of the variance function, "robust" estimates of the variance-covariance matrix of estimates may be calculated in place of the usual model-based estimates.

# Usage

```
snp.rhs.estimates(formula, family = "binomial", link, weights, subset,
data = parent.frame(), snp.data,
   rules = NULL, sets = NULL, robust = FALSE, uncertain = FALSE, control
= glm.test.control())
```
# Arguments

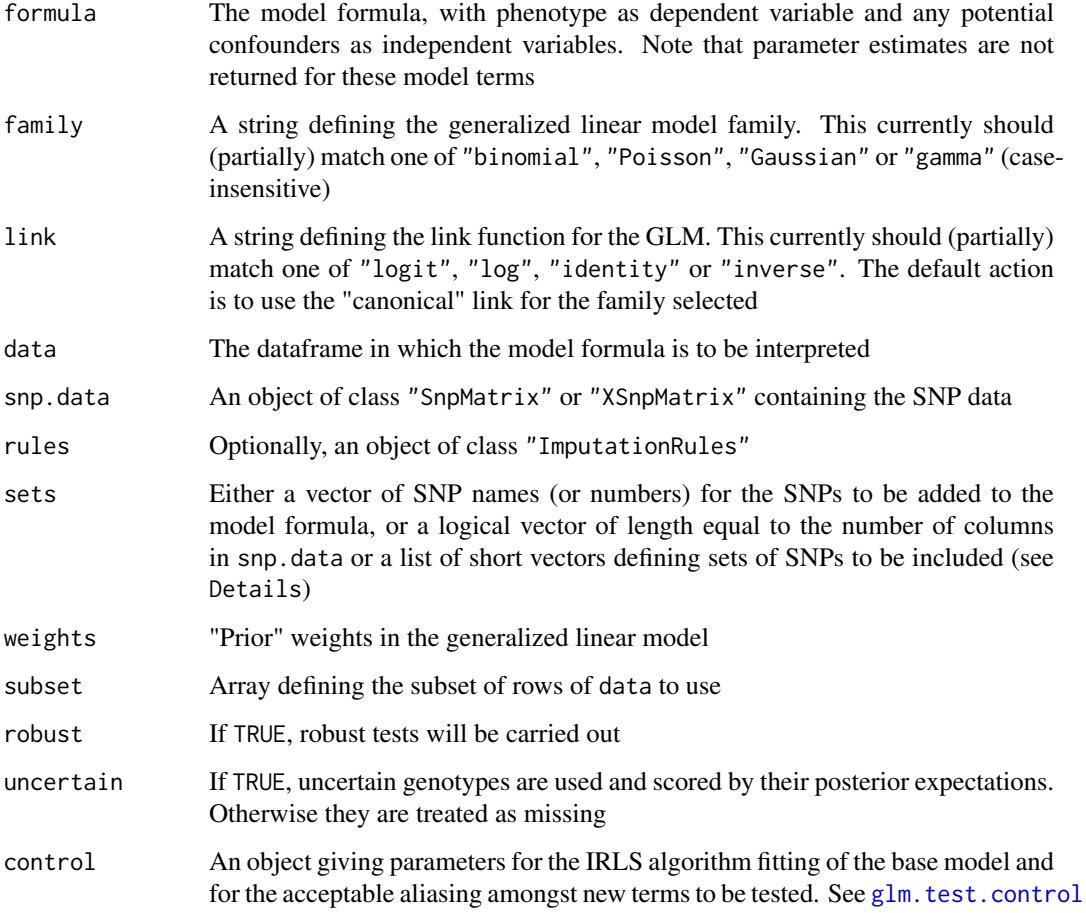

#### <span id="page-52-0"></span>Details

Homozygous SNP genotypes are coded 0 or 2 and heterozygous genotypes are coded 1. For SNPs on the X chromosome, males are coded as homozygous females. For X SNPs, it will often be appropriate to include sex of subject in the base model (this is not done automatically). The "robust" option causes Huber-White estimates of the variance-covariance matrix of the parameter estimates to be returned. These protect against mis-specification of the variance function in the GLM, for example if binary or count data are overdispersed,

If a data argument is supplied, the snp.data and data objects are aligned by rowname. Otherwise all variables in the model formulae are assumed to be stored in the same order as the columns of the snp.data object.

Usually SNPs to be fitted in models will be referenced by name. However, they can also be referenced by number, indicating the appropriate column in the input snp.data. They can also be referenced by a logical selection vector of length equal to the number of columns in snp.data.

If the rules argument is supplied, SNPs may be imputed using these rules and included in the model.

#### Value

An object of class [GlmEstimates](#page-9-0)

#### **Note**

A factor (or several factors) may be included as arguments to the function strata(...) in the formula. This fits all interactions of the factors so included, but leads to faster computation than fitting these in the normal way. Additionally, a cluster $(\ldots)$  call may be included in the base model formula. This identifies clusters of potentially correlated observations (e.g. for members of the same family); in this case, an appropriate robust estimate of the variance of the parameter estimates is used.

If uncertain genotypes (e.g. as a result of imputation) are used, the interpretation of the regression coefficients is questionable; the regression coefficient for an imperfectly measurement of a variable is not a biased (attenuated) estimate of the coefficient of the variable measured.

# Author(s)

David Clayton <dc208@cam.ac.uk>

#### See Also

[GlmEstimates-class](#page-9-0), [snp.lhs.estimates](#page-46-0), [snp.rhs.tests](#page-53-0), [SnpMatrix-class](#page-55-0), [XSnpMatrix-class](#page-64-0)

```
data(testdata)
test <- snp.rhs.estimates(cc~strata(region), family="binomial",
   data=subject.data, snp.data= Autosomes, sets=1:10)
print(test)
test2 <- snp.rhs.estimates(cc~region+sex, family="binomial",
   data=subject.data, snp.data= Autosomes, sets=1:10)
print(test2)
test.robust <- snp.rhs.estimates(cc~strata(region), family="binomial",
   data=subject.data, snp.data= Autosomes, sets=1:10, robust=TRUE)
print(test.robust)
```
# Description

This function fits a generalized linear model with phenotype as dependent variable and, optionally, one or more potential confounders of a phenotype-genotype association as independent variable. A series of SNPs (or small groups of SNPs) are then tested for additional association with phenotype. In order to protect against misspecification of the variance function, "robust" tests may be selected.

# Usage

```
snp.rhs.tests(formula, family = "binomial", link, weights, subset, data = parent.frame(),
   snp.data, rules=NULL, tests=NULL, robust = FALSE, uncertain=FALSE,
   control=glm.test.control(), allow.missing=0.01, score=FALSE)
```
# Arguments

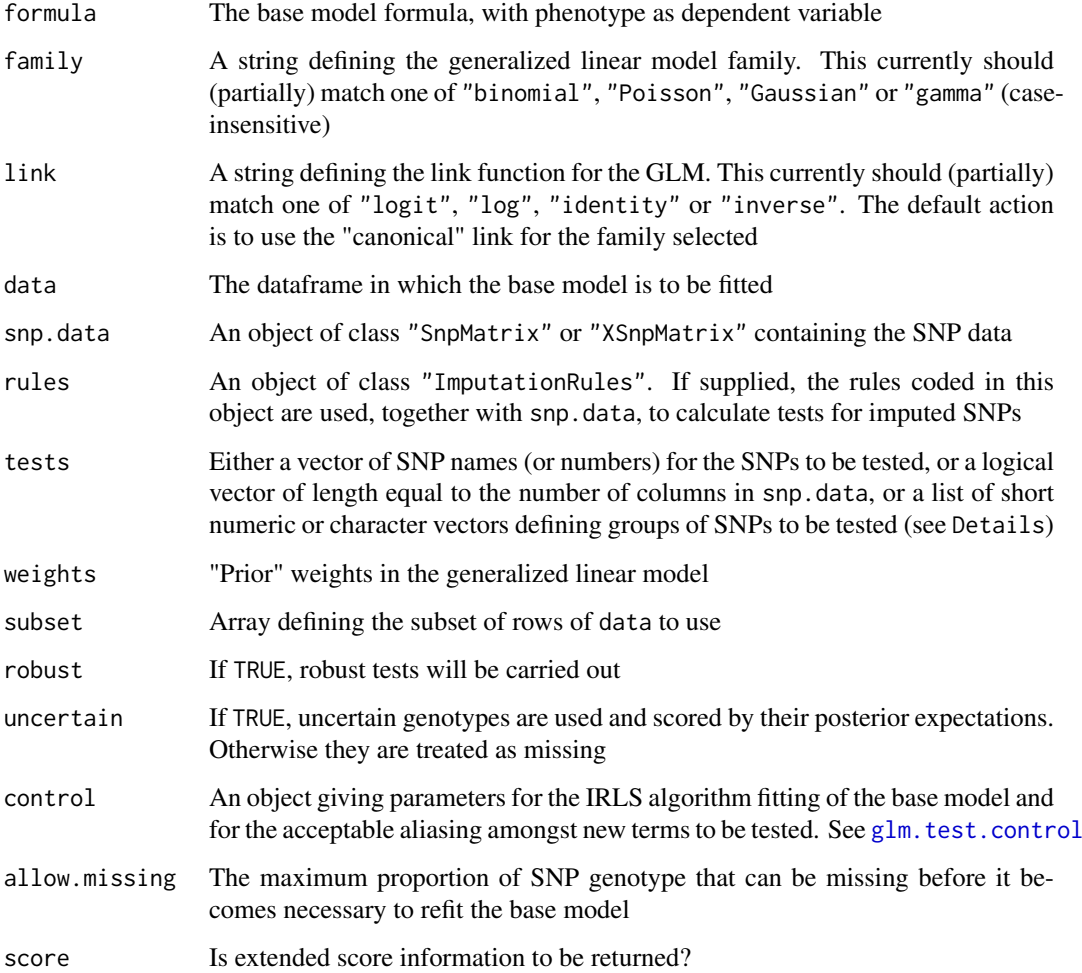

#### <span id="page-54-0"></span>snp.rhs.tests 55

#### Details

The tests used are asymptotic chi-squared tests based on the vector of first and second derivatives of the log-likelihood with respect to the parameters of the additional model. The "robust" form is a generalized score test in the sense discussed by Boos(1992). The "base" model is first fitted, and a score test is performed for addition of one or more SNP genotypes to the model. Homozygous SNP genotypes are coded 0 or 2 and heterozygous genotypes are coded 1. For SNPs on the X chromosome, males are coded as homozygous females. For X SNPs, it will often be appropriate to include sex of subject in the base model (this is not done automatically).

If a data argument is supplied, the snp.data and data objects are aligned by rowname. Otherwise all variables in the model formulae are assumed to be stored in the same order as the columns of the snp.data object.

Usually SNPs to be used in tests will be referenced by name. However, they can also be referenced by number, a positive number indicating the appropriate column in the input snp.data, and a negative number indicating (minus) a position in the rules list. They can also be referenced by a logical selection vector of length equal to the number of columns in snp.data. Sets of tests involving more than one SNP are referenced by a list and can use a mixture of observed and imputed SNPs. If the tests argument is missing, single SNP tests are carried out; if a rules is given, all *imputed* SNP tests are calculated, otherwise all SNPs in the input snp.data matrix are tested. But note that, for single SNP tests, the function [single.snp.tests](#page-39-0) will often achieve the same result much faster.

#### Value

An object of class [GlmTests](#page-10-0) or [GlmTestsScore](#page-10-1) depending on whether score is set to FALSE or TRUE in the call.

# Note

A factor (or several factors) may be included as arguments to the function strata( $\dots$ ) in the formula. This fits all interactions of the factors so included, but leads to faster computation than fitting these in the normal way. Additionally, a cluster( $\ldots$ ) call may be included in the base model formula. This identifies clusters of potentially correlated observations (e.g. for members of the same family); in this case, an appropriate robust estimate of the variance of the score test is used.

#### Author(s)

David Clayton <dc208@cam.ac.uk>

#### References

Boos, Dennis D. (1992) On generalized score tests. *The American Statistician*, 46:327-333.

# See Also

```
GlmTests-class, GlmTestsScore-class, single.snp.tests, snp.lhs.tests, impute.snps,
ImputationRules-class, SnpMatrix-class, XSnpMatrix-class
```

```
data(testdata)
slt3 <- snp.rhs.tests(cc~strata(region), family="binomial",
   data=subject.data, snp.data= Autosomes, tests=1:10)
```
<span id="page-55-1"></span>print(slt3)

<span id="page-55-0"></span>SnpMatrix-class *Class "SnpMatrix"*

# Description

This class defines objects holding large arrays of single nucleotide polymorphism (SNP) genotypes generated using array technologies.

#### Objects from the Class

Objects can be created by calls of the form  $new("SnpMatrix", x)$  where x is a matrix with storage mode "raw". Chips (usually corresponding to samples or subjects) define rows of the matrix while polymorphisms (loci) define columns. Rows and columns will usually have names which can be used to link the data to further data concerning samples and SNPs

# Slots

.Data: Object of class "matrix" and storage mode raw Internally, missing data are coded 0 and SNP genotypes are coded 1, 2 or 3. Imputed values may not be known exactly. Such uncertain calls are grouped by probability and represented by codes 4 to 253

#### Extends

Class "matrix", from data part. Class "structure", by class "matrix". Class "array", by class "matrix". Class "vector", by class "matrix", with explicit coerce. Class "vector", by class "matrix", with explicit coerce.

# **Methods**

 $[$   $]$  signature(x = "SnpMatrix", i = "ANY", j = "ANY", drop = "missing"): subset operations

- cbind2 signature(x = "SnpMatrix", y = "SnpMatrix"): S4 generic function to provide cbind() for two or more matrices together by column. Row names must match and column names must not coincide. If the matrices are of the derived class [XSnpMatrix-class](#page-64-0), the diploid slot values must also agree
- coerce signature(from = "SnpMatrix", to = "numeric"): map to numeric values  $0, 1, 2$  or, for uncertain assignments, to the posterior expectation of the 0, 1, 2 code
- coerce signature(from = "SnpMatrix",to = "character"): map to codes "A/A", "A/B", "B/B", ""
- coerce signature(from = "matrix", to = "SnpMatrix"): maps numeric matrix (coded  $0, 1, 2$  or NA) to a SnpMatrix
- coerce signature(from = "SnpMatrix", to = "XSnpMatrix"): maps a SnpMatrix to an XSnpMatrix. Ploidy is inferred from the genotype data since haploid genotypes should always be coded as homozygous. After inferring ploidy, heterozygous calls for haploid genotypes are set to NA
- **is.na** signature( $x =$ "SnpMatrix"): returns a logical matrix indicating whether each element is NA
- rbind2 signature( $x =$  "SnpMatrix",  $y =$  "snp.matrix"): S4 generic function to provide rbind() for two or more matrices by row. Column names must match and duplicated row names prompt warnings

#### <span id="page-56-0"></span>SnpMatrix-class 57

- show signature(object = "SnpMatrix"): shows the size of the matrix (since most objects will be too large to show in full)
- summary signature(object = "SnpMatrix"): returns summaries of the data frames returned by [row.summary](#page-36-0) and [col.summary](#page-36-1)
- is.na signature(x = "SnpMatrix"): returns a logical matrix of missing call indicators
- switch.alleles signature( $x =$  "SnpMatrix", snps = "ANY"): Recode specified columns of of the matrix to reflect allele switches

# Note

This class requires at least version 2.3 of R

# Author(s)

David Clayton <dc208@cam.ac.uk>

#### See Also

[XSnpMatrix-class](#page-64-0)

```
data(testdata)
summary(Autosomes)
# Just making it up - 3-10 will be made into NA during conversion
snps.class<-new("SnpMatrix", matrix(1:10))
snps.class
if(!isS4(snps.class)) stop("constructor is not working")
pretend.X <- as(Autosomes, 'XSnpMatrix')
if(!isS4(pretend.X)) stop("coersion to derived class is not S4")
if(class(pretend.X) != 'XSnpMatrix') stop("coersion to derived class is not working")
pretend.A <- as(Xchromosome, 'SnpMatrix')
if(!isS4(pretend.A)) stop("coersion to base class is not S4")
if(class(pretend.A) != 'SnpMatrix') stop("coersion to base class is not working")
# display the first 10 snps of the first 10 samples
print(as(Autosomes[1:10,1:10], 'character'))
# convert the empty strings (no-calls) explicitly to "NC" before
# writing to an (anonymous and temporary) csv file
csvfile <- tempfile()
write.csv(file=csvfile, gsub ('^$', 'NC',
                             as(Autosomes[1:10,1:10], 'character')
                             ), quote=FALSE)
unlink(csvfile)
```
#### Description

This is a generic function which can be applied to objects of class "SnpMatrix" or "XSnpMatrix" (which hold SNP genotype data), or to objects of class "SingleSnpTestsScore" or "GlmTests" (which hold association test results). In the former case, specified SNPs can be recoded as if the alleles were switched (so that *AA* genotypes become *BB* and vice-versa while *AB* remain unchanged). In the latter case, test results are modified *as if* alleles had been switched.

#### Usage

```
switch.alleles(x, snps)
```
# Arguments

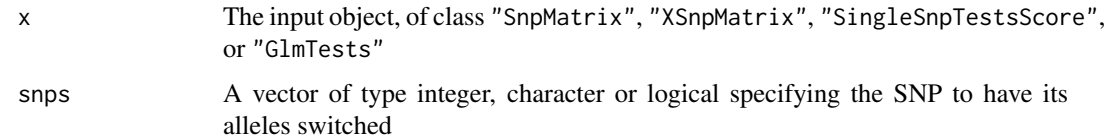

# Value

An object of the same class as the input object

#### Note

Switching alleles for SNPs has no effect on test results. These functions are required when carrying out meta-analysis, bringing together several sets of results. It is then important that alleles line up in the datasets to be combined. It is often more convenient (and faster) to apply this process to the test result objects rather than to the genotype data themselves.

# Author(s)

David Clayton <dc208@cam.ac.uk>

# See Also

[SnpMatrix-class](#page-55-0), [XSnpMatrix-class](#page-64-0), [SingleSnpTests-class](#page-41-0), [GlmTests-class](#page-10-0)

```
data(testdata)
which <- c("173774", "173811")
Asw <- switch.alleles(Autosomes, which)
col.summary(Autosomes[,which])
col.summary(Asw[,which])
```
<span id="page-58-0"></span>tdt.snp *1-df and 2-df tests for genetic associations with SNPs (or imputed SNPs) in family data*

# Description

Given large-scale SNP data for families comprising both parents and one or more affected offspring, this function computes 1 df tests (the TDT test) and a 2 df test based on observed and expected transmissions of genotypes. Tests based on imputation rules can also be carried out.

#### Usage

```
tdt.snp(ped, id, father, mother, affected, data = sys.parent(), snp.data,
    rules = NULL, snp.subset, check.inheritance = TRUE, robust = FALSE,
   uncertain = FALSE, score = FALSE)
```
# Arguments

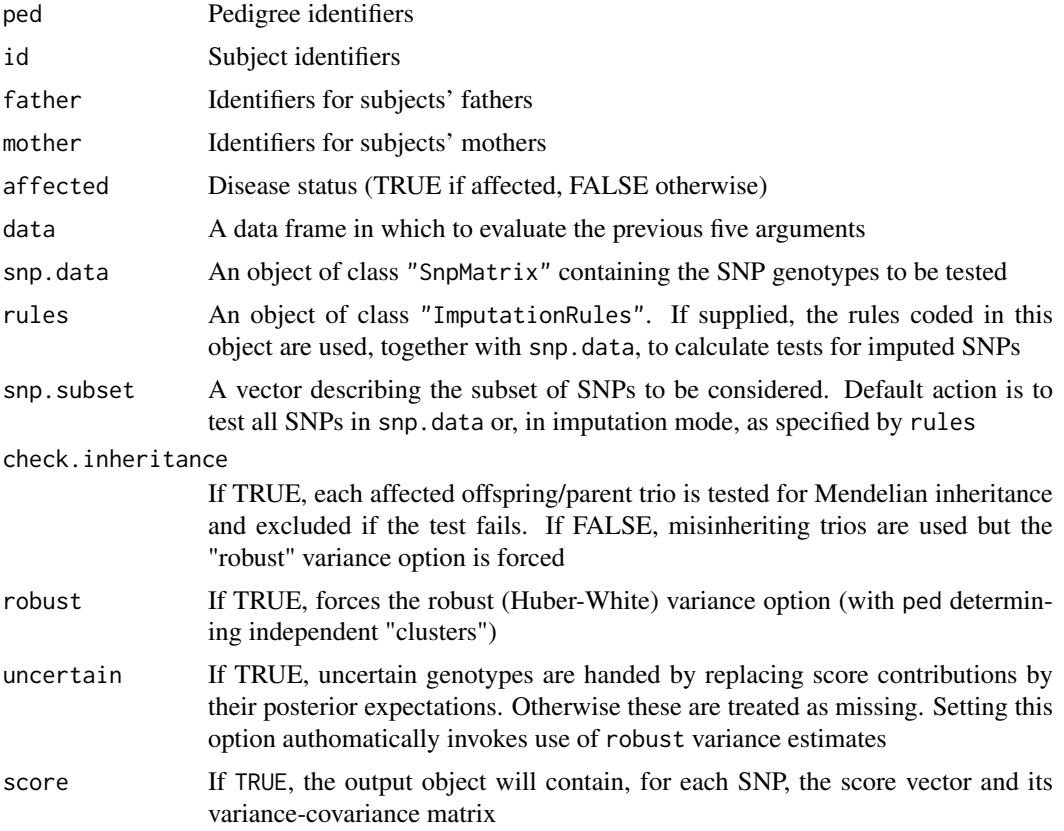

# Details

Formally, the test statistics are score tests for the "conditioning on parental genotype" (CPG) likelihood. Parametrization of associations is the same as for the population-based tests calculated by [single.snp.tests](#page-39-0) so that results from family-based and population-based studies can be combined using [pool](#page-22-0).

When the function is used to calculate tests for imputed SNPs, the test is still an approximate score test. The current version does not use the family relationships in the imputation. With this option, the robust variance estimate is forced.

The first five arguments are usually derived from a "pedfile". If a data frame is supplied for the data argument, the first five arguments will be evaluated in this frame. Otherwise they will be evaluated in the calling environment. If the arguments are missing, they will be assumed to be in their usual positions in the pedfile data frame i.e. in columns one to four for the identifiers and column six for disease status (with affected coded 2). If the pedfile data are obtained from a dataframe, the row names of the data and snp.data files will be used to align the pedfile and SNP data. Otherwise, these vectors will be assumed to be in the same order as the rows of snp.data.

The snp. subset argument can be a logical, integer, or character vector.

If imputed rather than observed SNPs are tested, or if check.inheritance is set to FALSE, the "robust" variance estimate is used regardless of the value supplied for the robust argument.

#### Value

An object of class "SingleSnpTests". If score=TRUE, the output object will be of the extended class "SingleSnpTestsScore" containing additional slots holding the score statistics and their variances (and covariances). This allows meta-analysis using the [pool](#page-22-0) function.

# Note

When the snps are on the X chromosome (i.e. when the snp.data argument is of class "XSnpMatrix"), the tests are constructed in the same way as was described by Clayton (2008) for population-based association tests i.e. assuming that genotype relative risks for males mirror thos of homozygous females

#### Author(s)

David Clayton <dc208@cam.ac.uk>

# References

Clayton (2008) Testing for association on the X chromosome *Biostatistics*, 9:593-600.)

# See Also

[single.snp.tests](#page-39-0), [impute.snps](#page-15-0), [pool](#page-22-0), [ImputationRules-class](#page-14-0), [SingleSnpTests-class](#page-41-0), SingleSnpTestsScore

```
data(families)
tdt.snp(data=pedData, snp.data=genotypes)
```
<span id="page-59-0"></span>

<span id="page-60-0"></span>test.allele.switch *Test for switch of alleles between two collections*

# Description

When testing genotype data derived from different platforms or scoring algorithms a common problem is switching of alleles. This function provides a diagnostic for this. Input can either be two objects of class "SnpMatrix" to be examined, column by column, for allele switching, or a single "SnpMatrix" object together with an indicator vector giving group membership for its rows.

#### Usage

```
test.allele.switch(snps, snps2 = NULL, split = NULL, prior.df = 1)
```
#### Arguments

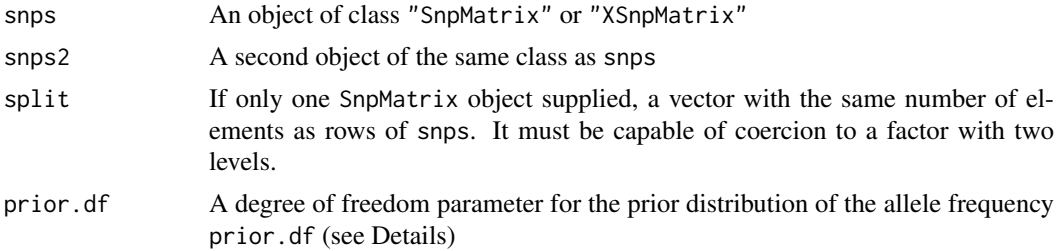

# Details

This function calculates a Bayes factor for the comparison of the hypothesis that the alleles have been switched with the hypothesis that they have not been switched. This requires integration over the posterior distribution of the allele frequency. The prior is taken as a beta distribution with both parameters equal to prior.dfso that the prior is symmetric about 0.5. The default, prior.df=1 represents a uniform prior on (0,1).

# Value

A vector containing the log (base 10) of the Bayes Factors for an allele switch.

#### Author(s)

David Clayton <dc208@cam.ac.uk>

#### See Also

[SnpMatrix-class](#page-55-0), [XSnpMatrix-class](#page-64-0)

```
data(testdata)
#
# Call with two SnpMatrix arguments
#
cc <- as.numeric(subject.data$cc)
lbf1 <- test.allele.switch(Autosomes[cc==1,], Autosomes[cc==2,])
```
 $62$  testdata

```
#
# Single matrix call (giving the same result)
#
lbf2 <- test.allele.switch(Autosomes, split=cc)
```
testdata *Test data for the snpStats package*

#### Description

This dataset comprises several data frames from a fictional (and unrealistically small) study. The dataset started off as real data from a screen of non-synonymous SNPs for association with type 1 diabetes, but the original identifiers have been removed and a random case/control status has been generated.

# Usage

```
data(testdata)
```
#### Format

There are five data objects in the dataset:

- Autosomes: An object of class "SnpMatrix" containing genotype calls for 400 subjects at 9445 autosomal SNPs
- Xchromosome: An object of class "XSnpMatrix" containing genotype calls for 400 subjects at 155 SNPs on the X chromosome
- Asnps: A dataframe containing information about the autosomal SNPs. Here it contains only one variable, chromosome, indicating the chromosomes on which the SNPs are located
- Xsnps: A dataframe containing information about the X chromosome SNPs. Here it is empty and is only included for completeness
- subject.data: A dataframe containing information about the subjects from whom each row of SNP data was obtained. Here it contains:
	- cc: Case-control status
	- sex: Sex
	- region: Geographical region of residence

# Source

The data were obtained from the diabetes and inflammation laboratory (see [http://www-gene.](http://www-gene.cimr.cam.ac.uk) [cimr.cam.ac.uk](http://www-gene.cimr.cam.ac.uk))

```
data(testdata)
Autosomes
Xchromosome
summary(Asnps)
summary(Xsnps)
summary(subject.data)
summary(summary(Autosomes))
summary(summary(Xchromosome))
```
<span id="page-61-0"></span>

<span id="page-62-0"></span>

# Description

Given a SnpMatrix object, together with associated subject and SNP support dataframes, this function writes .bed, .bim, and .fam files for processing in the PLINK toolset

# Usage

```
write.plink(file.base, snp.major = TRUE, snps,
   subject.data, pedigree, id, father, mother, sex, phenotype,
   snp.data, chromosome, genetic.distance, position, allele.1, allele.2,
   na.code = 0, human.genome=TRUE)
```
# Arguments

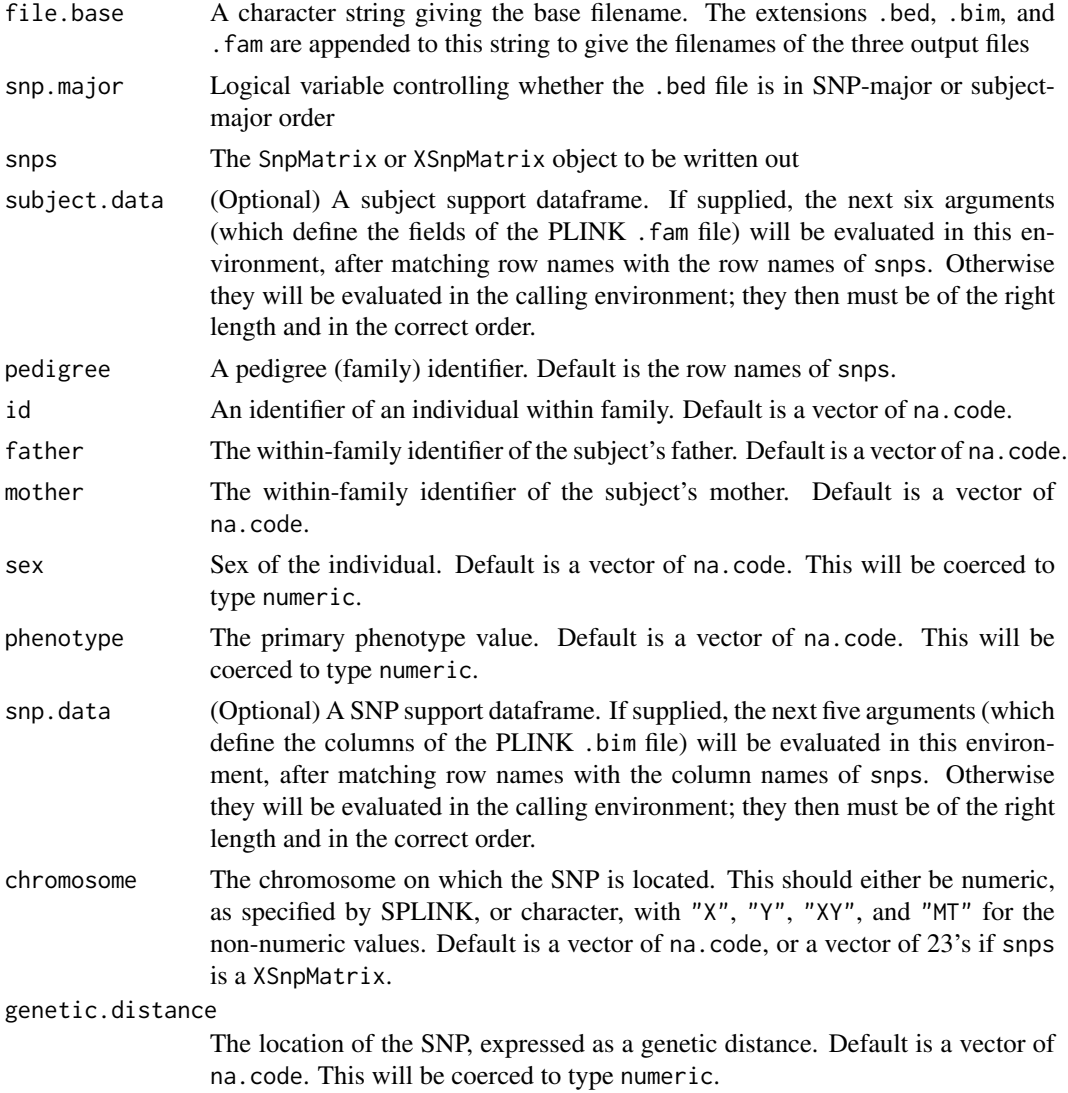

<span id="page-63-0"></span>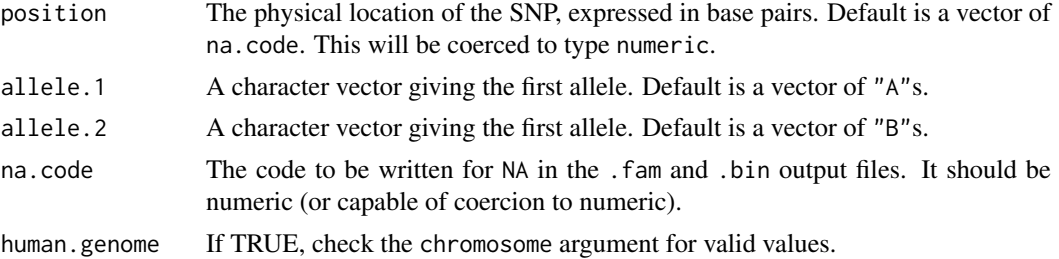

# Details

For more details of required codings in . fam and . bim files, see the PLINK documentation.

# Value

Returns NULL.

# Author(s)

David Clayton <dc208@cam.ac.uk>

# References

PLINK: Whole genome association analysis toolset. [http://pngu.mgh.harvard.edu/~purcell/](http://pngu.mgh.harvard.edu/~purcell/plink/) [plink/](http://pngu.mgh.harvard.edu/~purcell/plink/)

# See Also

[read.plink](#page-33-0), [SnpMatrix-class](#page-55-0), [XSnpMatrix-class](#page-64-0)

# Examples

```
data(testdata)
## the use of as.numeric() below is not necessary since this is done
## automatically. It just illustrates use of expressions for these arguments
## Note that cc and sex are variables within the subject.data frame
## This command writes files test.bed. test.fam and test.bim
write.plink(file.base="test", snps=Autosomes,
    subject.data=subject.data, phenotype = as.numeric(cc), sex=as.numeric(sex),
    snp.major=FALSE)
```
write.SnpMatrix *Write a SnpMatrix object as a text file*

# Description

This function is closely modelled on write.table. It writes an object of class SnpMatrix as a text file with one line for each row of the matrix. Genotpyes are written in numerical form, *i.e.* as 0, 1 or 2 (where 1 denotes heterozygous) or, optionally, as a pair of alleles (each coded 1 or 2).

# Usage

```
write.SnpMatrix(x, file, as.alleles= FALSE, append = FALSE, quote = TRUE, sep = " ", eol = "\n", na =
```
## <span id="page-64-1"></span>XSnpMatrix-class 65

# Arguments

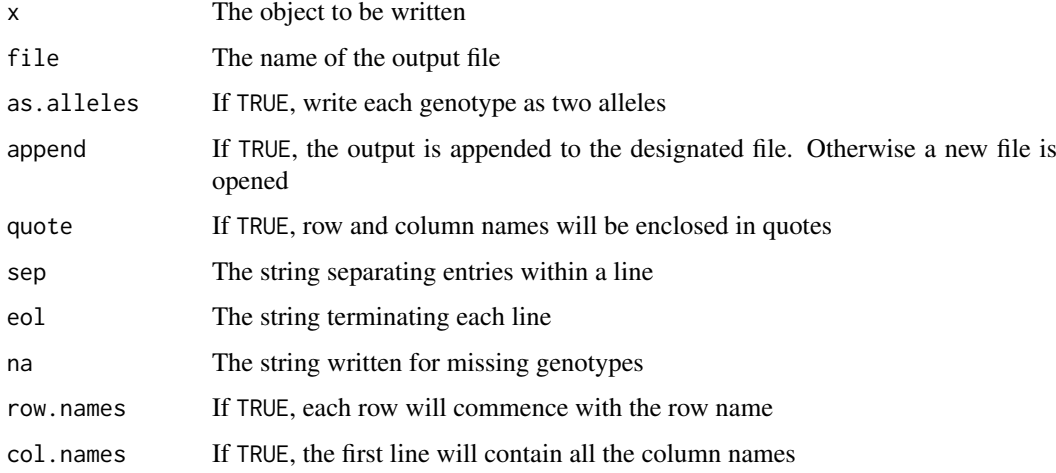

# Value

A numeric vector giving the dimensions of the matrix written

# Author(s)

David Clayton <dc208@cam.ac.uk>

# See Also

[write.table](#page-0-0), [SnpMatrix-class](#page-55-0), [XSnpMatrix-class](#page-64-0)

<span id="page-64-0"></span>XSnpMatrix-class *Class "XSnpMatrix"*

# Description

This class extends the [SnpMatrix-class](#page-55-0) to deal with SNPs on the X and Y chromosomes and mitocondrial SNPs.

# Objects from the Class

Objects can be created by calls of the form new("XSnpMatrix",x,diploid). Such objects have an additional slot to objects of class "SnpMatrix" consisting of a logical array of the same length as the number of rows. This array indicates whether genotypes in that row are diploid (TRUE) or haploid (FALSE as, for example, SNPs on the X chromosome for males).

# Slots

.Data: Object of class "matrix" and storage mode "raw"

diploid: Object of class "logical" indicating sex of samples

# <span id="page-65-1"></span>Extends

Class "SnpMatrix", directly, with explicit coerce. Class "matrix", by class "SnpMatrix". Class "structure", by class "SnpMatrix". Class "array", by class "SnpMatrix". Class "vector", by class "SnpMatrix", with explicit coerce. Class "vector", by class "SnpMatrix", with explicit coerce.

# Methods

```
[ \mid signature(x = "XSnpMatrix", i = "ANY", j = "ANY", drop = "missing"): subset extraction
```
 $[\leq -$  signature(x = "XSnpMatrix", i = "ANY", j = "ANY", "XSnpMatrix"): subset assignment operation to replace part of an object

```
coerce signature(from = "XSnpMatrix", to = "character"): map to codes 0, 1, 2, or NA
```
- coerce signature(from = "SnpMatrix", to = "XSnpMatrix"): maps a SnpMatrix to an XSnpMatrix. Ploidy is inferred from the genotype data since haploid genotypes should always be coded as homozygous. After inferring ploidy, heterozygous calls for haploid genotpes are set to NA
- show signature(object = "XSnpMatrix"): map to codes "A/A", "A/B", "B/B", "A", "B" or ""
- summary signature(object = "XSnpMatrix"): returns the distribution of ploidy, together with summaries of the data frames returned by row. summary and col. summary

#### Author(s)

David Clayton <dc208@cam.ac.uk>

# See Also

[SnpMatrix-class](#page-55-0)

#### Examples

```
data(testdata)
summary(Xchromosome)
# display the first 10 snps of the first 10 samples
print(as(Xchromosome[1:10,1:10],'character'))
# convert the empty strings (no-calls) explicitly to "NC" before
# writing to an (anonymous and temporary) csv file
csvfile <- tempfile()
write.csv(file=csvfile, gsub ('^$', 'NC',
                              as(Xchromosome[1:10,1:10], 'character')
                             ), quote=FALSE)
unlink(csvfile)
```
<span id="page-65-0"></span>xxt *X.X-transpose for a standardized SnpMatrix*

# Description

The input SnpMatrix is first standardized by subtracting the mean (or stratum mean) from each call and dividing by the expected standard deviation under Hardy-Weinberg equilibrium. It is then postmultiplied by its transpose. This is a preliminary step in the computation of principal components.

# Usage

```
xxt(snps, strata = NULL, correct.for.missing = FALSE, lower.only = FALSE,
  uncertain = FALSE)
```
## Arguments

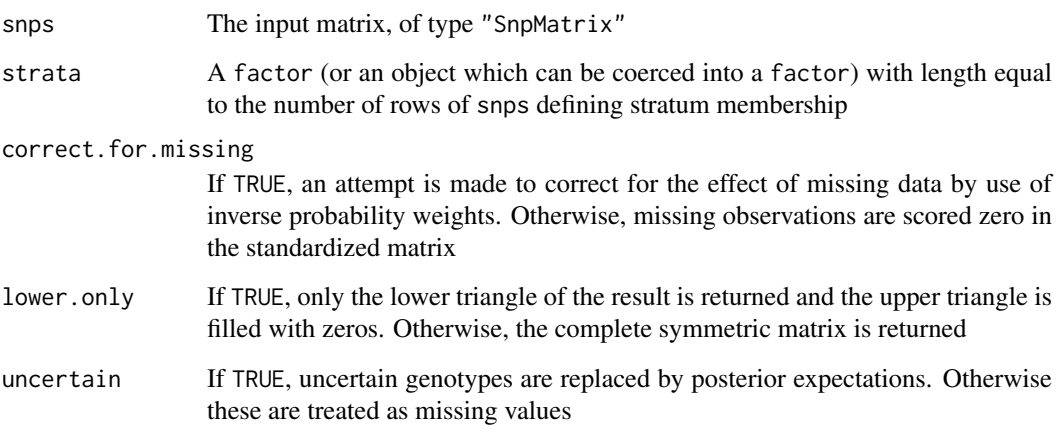

# Details

This computation forms the first step of the calculation of principal components for genome-wide SNP data. As pointed out by Price et al. (2006), when the data matrix has more rows than columns it is most efficient to calculate the eigenvectors of  $X.X$ -transpose, where X is a SnpMatrix whose columns have been standardized to zero mean and unit variance. For autosomes, the genotypes are given codes  $0, 1$  or 2 after subtraction of the mean,  $2p$ , are divided by the standard deviation sqrt( $2p(1-p)$ ) (p is the estimated allele frequency). For SNPs on the X chromosome in male subjects, genotypes are coded 0 or 2. Then the mean is still  $2p$ , but the standard deviation is  $2\sqrt{p(1-p)}$  $p$ )). If the strata is supplied, a stratum-specific estimate value for  $p$  is used for standardization.

Missing observations present some difficulty. Price et al. (2006) recommended replacing missing observations by their means, this being equivalent to replacement by zeros in the standardized matrix. However this results in a biased estimate of the complete data result. Optionally this bias can be corrected by inverse probability weighting. We assume that the probability that any one call is missing is small, and can be predicted by a multiplicative model with row (subject) and column (locus) effects. The estimated probability of a missing value in a given row and column is then given by  $m = RC/T$ , where R is the row total number of no-calls, C is the column total of no-calls, and T is the overall total number of no-calls. Non-missing contributions to X.X-transpose are then weighted by  $w = 1/(1 - m)$  for contributions to the diagonal elements, and products of the relevant pairs of weights for contributions to off–diagonal elements.

#### Value

A square matrix containing either the complete X.X-transpose matrix, or just its lower triangle

# Warning

The correction for missing observations can result in an output matrix which is not positive semidefinite. This should not matter in the application for which it is intended

# Note

In genome-wide studies, the SNP data will usually be held as a series of objects (of class "SnpMatrix" or"XSnpMatrix"), one per chromosome. Note that the X.X-transpose matrices produced by applying the xxt function to each object in turn can be added to yield the genome-wide result.

If the matrix is converted to a correlation matrix by pre- and post-multiplying by the sqrt of the inverse of its diagonal, then this is an unbiased estimate of twice the kinship matrix.

# Author(s)

David Clayton <dc208@cam.ac.uk>

# References

Price et al. (2006) Principal components analysis corrects for stratification in genome-wide association studies. *Nature Genetics*, 38:904-9

# Examples

# make a SnpMatrix with a small number of rows data(testdata) small <- Autosomes[1:100,] # Calculate the X.X-transpose matrix xx <- xxt(small, correct.for.missing=TRUE) # Calculate the principal components pc <- eigen(xx, symmetric=TRUE)\$vectors

# **Index**

∗ IO read.beagle, [27](#page-26-0) read.impute, [28](#page-27-0) read.long, [29](#page-28-0) read.mach, [31](#page-30-0) read.pedfile, [32](#page-31-0) read.plink, [34](#page-33-1) read.snps.long, [35](#page-34-0) write.plink, [63](#page-62-0) write.SnpMatrix, [64](#page-63-0) ∗ array snp.cor, [44](#page-43-0) snp.pre.multiply, [50](#page-49-0) xxt, [66](#page-65-1) ∗ classes convert.snpMatrix, [4](#page-3-0) GlmEstimates-class, [10](#page-9-1) GlmTests-class, [11](#page-10-2) ImputationRules-class, [15](#page-14-1) SingleSnpTests-class, [42](#page-41-2) SnpMatrix-class, [56](#page-55-1) XSnpMatrix-class, [65](#page-64-1) ∗ cluster ibsCount, [12](#page-11-0) ibsDist, [13](#page-12-0) ∗ datasets example-new, [5](#page-4-0) families, [6](#page-5-0) for.exercise, [7](#page-6-0) ld.example, [18](#page-17-0) sample.ped.gz, [39](#page-38-0) testdata, [62](#page-61-0) ∗ file read.beagle, [27](#page-26-0) read.impute, [28](#page-27-0) read.long, [29](#page-28-0) read.mach, [31](#page-30-0) read.pedfile, [32](#page-31-0) read.plink, [34](#page-33-1) read.snps.long, [35](#page-34-0) write.plink, [63](#page-62-0) write.SnpMatrix, [64](#page-63-0) ∗ hplot

plotUncertainty, [22](#page-21-0) qq.chisq, [25](#page-24-0) ∗ htest mvtests, [21](#page-20-0) pool, [23](#page-22-1) pool2, [24](#page-23-0) single.snp.tests, [40](#page-39-1) snp.lhs.estimates, [47](#page-46-1) snp.lhs.tests, [49](#page-48-1) snp.rhs.estimates, [52](#page-51-0) snp.rhs.tests, [54](#page-53-1) tdt.snp, [59](#page-58-0) ∗ manip imputation.maf, [14](#page-13-2) misinherits, [20](#page-19-0) read.long, [29](#page-28-0) read.pedfile, [32](#page-31-0) read.plink, [34](#page-33-1) read.snps.long, [35](#page-34-0) write.plink, [63](#page-62-0) write.SnpMatrix, [64](#page-63-0) ∗ misc ld, [17](#page-16-0) ∗ models filter.rules, [6](#page-5-0) impute.snps, [16](#page-15-1) snp.imputation, [45](#page-44-0) ∗ multivariate snp.cor, [44](#page-43-0) snp.pre.multiply, [50](#page-49-0) xxt, [66](#page-65-1) ∗ package snpStats-package, [3](#page-2-0) ∗ programming mean2g, [19](#page-18-0) ∗ regression filter.rules, [6](#page-5-0) impute.snps, [16](#page-15-1) snp.imputation, [45](#page-44-0) ∗ univar Fst, [8](#page-7-0) ∗ utilities chi.squared, [3](#page-2-0)

## 70 INDEX

```
glm.test.control, 9
    random.snps, 27
    read.long, 29
    read.pedfile, 32
    read.plink, 34
    read.snps.long, 35
    row.summary, 37
    sm.compare, 43
    switch.alleles, 58
    test.allele.switch, 61
    write.plink, 63
    write.SnpMatrix, 64
[,GlmEstimates,ANY,missing,missing-method
        (GlmEstimates-class), 10
[,GlmTests,ANY,missing,missing-method
        (GlmTests-class), 11
[,GlmTestsScore,ANY,missing,missing-method
        (GlmTests-class), 11
[,ImputationRules,ANY,missing,missing-method
effect.sign (chi.squared), 3
        (ImputationRules-class), 15
[,SingleSnpTests,ANY,missing,missing-method
        (SingleSnpTests-class), 42
[,SingleSnpTestsScore,ANY,missing,missing-method
        (SingleSnpTests-class), 42
[,SnpMatrix,ANY,ANY,ANY-method
        (SnpMatrix-class), 56
[,XSnpMatrix,ANY,ANY,ANY-method
        (XSnpMatrix-class), 65
[<-,XSnpMatrix,ANY,ANY,XSnpMatrix-method
        (XSnpMatrix-class), 65
Asnps (testdata), 62
Autosomes (testdata), 62
can.impute (imputation.maf), 14
cbind,SnpMatrix-method
        (SnpMatrix-class), 56
cbind2,SnpMatrix,SnpMatrix-method
        (SnpMatrix-class), 56
ceph.1mb (ld.example), 18
chi.squared, 3
chi.squared,GlmTests,missing-method
        (GlmTests-class), 11
chi.squared,SingleSnpTests,numeric-method
        (SingleSnpTests-class), 42
```

```
coerce,SnpMatrix,character-method
        (SnpMatrix-class), 56
coerce,SnpMatrix,numeric-method
        (SnpMatrix-class), 56
coerce,SnpMatrix,XSnpMatrix-method
        (XSnpMatrix-class), 65
coerce,XSnpMatrix,character-method
        (XSnpMatrix-class), 65
col.summary, 57, 66
col.summary (row.summary), 37
convert.snpMatrix, 4
cov, 46
deg.freedom (chi.squared), 3
deg.freedom,GlmTests-method
        (GlmTests-class), 11
dist, 13
effect.sign,GlmTests,logical-method
        (GlmTests-class), 11
effect.sign,SingleSnpTestsScore,missing-method
        (SingleSnpTests-class), 42
effective.sample.size (chi.squared), 3
effective.sample.size,SingleSnpTests-method
        (SingleSnpTests-class), 42
eigen, 44
example-new, 5
families, 6
filter.rules, 6
for.exercise, 7
Fst, 8
g2post (mean2g), 19
genotypes (families), 6
glm.test.control, 9, 48–50, 52, 54
GlmEstimates, 48, 53
GlmEstimates-class, 10
GlmTests, 55
GlmTests-class, 11
GlmTests.score, 22, 50
GlmTestsScore, 55
GlmTestsScore-class (GlmTests-class), 11
ibsCount, 12, 13
ibsDist, 13, 13
imputation.maf, 14, 47
imputation.nsnp (imputation.maf), 14
imputation.r2, 47
imputation.r2 (imputation.maf), 14
```
ImputationRules-class, [15](#page-14-1) impute.snps, *[15](#page-14-1)*, [16,](#page-15-1) *[41](#page-40-0)*, *[55](#page-54-0)*, *[60](#page-59-0)*

```
(SnpMatrix-class), 56
coerce,SingleSnpTests,data.frame-method
        (SingleSnpTests-class), 42
```
coerce,GlmEstimates,GlmTests-method *(*GlmEstimates-class*)*, [10](#page-9-1) coerce,GlmTests,data.frame-method *(*GlmTests-class*)*, [11](#page-10-2) coerce,matrix,SnpMatrix-method

# $I<sub>N</sub>$  in  $I<sub>1</sub>$  is  $I<sub>2</sub>$  in  $I<sub>3</sub>$  in  $I<sub>4</sub>$  in  $I<sub>5</sub>$  in  $I<sub>6</sub>$  in  $I<sub>7</sub>$  in  $I<sub>8</sub>$  in  $I<sub>9</sub>$  in  $I<sub>9</sub>$  in  $I<sub>9</sub>$  in  $I<sub>9</sub>$  in  $I<sub>9</sub>$  in  $I<sub>9</sub>$  in  $I<sub>9</sub>$  i

```
initialize,SnpMatrix-method
        (SnpMatrix-class), 56
initialize,XSnpMatrix-method
        (XSnpMatrix-class), 65
is.na,SnpMatrix-method
        (SnpMatrix-class), 56
ld, 17
ld.example, 18
list, 10
mach1.out.mlprob.gz (sample.ped.gz), 39
Matrix, 17
mean2g, 19
misinherits, 20
mvtests, 21
names,GlmTests-method (GlmTests-class),
         11
names,SingleSnpTests-method
        (SingleSnpTests-class), 42
p.value (chi.squared), 3
p.value,GlmTests,missing-method
        (GlmTests-class), 11
p.value,SingleSnpTests,numeric-method
        (SingleSnpTests-class), 42
pedData (families), 6
plot,ImputationRules,missing-method
        (ImputationRules-class), 15
plotUncertainty, 22
pool, 23, 24, 41–43, 59, 60
pool2, 23, 24
pool2,GlmTestsScore,GlmTestsScore,logical-method
SingleSnpTests.score, 23, 24
        (GlmTests-class), 11
pool2,SingleSnpTestsScore,SingleSnpTestsScore,logical-method
SingleSnpTestsScore-class
        (SingleSnpTests-class), 42
post2g (mean2g), 19
pp, 24
qq.chisq, 25
random.snps, 27
rbind,SnpMatrix-method
        (SnpMatrix-class), 56
rbind2,SnpMatrix,SnpMatrix-method
        (SnpMatrix-class), 56
read.beagle, 27
read.impute, 28
read.long, 29
read.mach, 31
read.pedfile, 32
read.plink, 34, 37, 64
read.snps.long, 35
```

```
row.summary, 37, 57, 66
sample-long-alleles.gz (sample.ped.gz),
        39
sample-long.gz (sample.ped.gz), 39
sample.bed (sample.ped.gz), 39
sample.bim (sample.ped.gz), 39
sample.fam (sample.ped.gz), 39
sample.info (sample.ped.gz), 39
sample.ped.gz, 39
sample.size (chi.squared), 3
sample.size,GlmTests-method
        (GlmTests-class), 11
sample.size,SingleSnpTests-method
        (SingleSnpTests-class), 42
sapply, 3
show,GlmEstimates-method
        (GlmEstimates-class), 10
show,GlmTests-method (GlmTests-class),
        11
show,ImputationRules-method
        (ImputationRules-class), 15
show,SingleSnpTests-method
        (SingleSnpTests-class), 42
show,SnpMatrix-method
        (SnpMatrix-class), 56
show,XSnpMatrix-method
        (XSnpMatrix-class), 65
single.snp.tests, 4, 15, 23, 24, 26, 40, 42,
        43, 50, 55, 59, 60
SingleSnpTests, 12
SingleSnpTests-class, 42
SingleSnpTestsScore, 12
        (SingleSnpTests-class), 42
sm.compare, 43
snp.cor, 44
snp.imputation, 7, 14–16, 45
snp.lhs.estimates, 10, 47, 53
snp.lhs.tests, 4, 10–12, 23, 24, 26, 41, 48,
        49, 55
snp.matrix, 6
snp.post.multiply (snp.pre.multiply), 50
snp.pre.multiply, 50
snp.rhs.estimates, 10, 52
snp.rhs.tests, 4, 10–12, 23, 24, 26, 41, 50,
        53, 54
snp.support (for.exercise), 7
snp.tests.glm, 22–24, 50
SnpMatrix-class, 56
snps.10 (for.exercise), 7
snpStats (snpStats-package), 3
```

```
snpStats-package, 3
subject.data (testdata), 62
subject.support (for.exercise), 7
summary,GlmTests-method
        (GlmTests-class), 11
summary,ImputationRules-method
        (ImputationRules-class), 15
summary, SingleSnpTests-method
        (SingleSnpTests-class), 42
summary,SnpMatrix-method
        (SnpMatrix-class), 56
summary,XSnpMatrix-method
        (XSnpMatrix-class), 65
support.ld (ld.example), 18
switch.alleles, 58
switch.alleles,GlmTestsScore,character-method
        (GlmTests-class), 11
switch.alleles,SingleSnpTestsScore,ANY-method
        (SingleSnpTests-class), 42
switch.alleles,SnpMatrix,ANY-method
        (SnpMatrix-class), 56
tdt.snp, 21, 59
test.allele.switch, 61
testdata, 62
vector, 10
write.plink, 35, 63
write.SnpMatrix, 64
write.table, 65
Xchromosome (testdata), 62
XSnpMatrix-class, 65
Xsnps (testdata), 62
xxt, 44, 45, 50, 51, 66
```
yri.1mb *(*ld.example*)*, [18](#page-17-0)